#### **UNIVERSIDADE FEDERAL DE SANTA CATARINA CENTRO TECNOLÓGICO – CTC PROGRAMA DE PÓS-GRADUAÇÃO EM ENGENHARIA CIVIL - PPGEC CADASTRO TÉCNICO MULTIFINALITÁRIO E GESTÃO TERRITORIAL**

## **AVALIAÇÃO EM MASSA COM USO COMBINADO DA REGRESSÃO ESPACIAL E DA GEOESTATÍSTICA (Estudo de Caso: NAVEGANTES-SC)**

AUTOR: RICARDO ANDRÉ HORNBURG ORIENTADOR: NORBERTO HOCHHEIM

**Florianópolis, abril de 2009.**

#### **UNIVERSIDADE FEDERAL DE SANTA CATARINA CENTRO TECNOLÓGICO – CTC PROGRAMA DE PÓS-GRADUAÇÃO EM ENGENHARIA CIVIL - PPGEC CADASTRO TÉCNICO MULTIFINALITÁRIO E GESTÃO TERRITORIAL**

### **AVALIAÇÃO EM MASSA COM USO COMBINADO DA REGRESSÃO ESPACIAL E DA GEOESTATÍSTICA (Estudo de Caso: NAVEGANTES-SC)**

Dissertação apresentada ao Curso de Pós-graduação em Engenharia Civil da Universidade Federal de Santa Catarina, como parte dos requisitos para a obtenção do Título de Mestre em Engenharia Civil.

**Florianópolis, abril de 2009.**

## **AVALIAÇÃO EM MASSA COM USO COMBINADO DA REGRESSÃO ESPACIAL E DA GEOESTATÍSTICA (Estudo de Caso: NAVEGANTES-SC)**

**RICARDO ANDRÉ HORNBURG**

Dissertação julgada adequada para a obtenção do Título de MESTRE em Engenharia Civil e aprovada em sua forma final pelo Programa de Pós-Graduação em Engenharia Civil – PPGEC da Universidade Federal de Santa Catarina – UFSC.

\_\_\_\_\_\_\_\_\_\_\_\_\_\_\_\_\_\_\_\_\_\_\_\_\_\_\_\_\_\_\_\_\_\_\_\_\_\_\_\_\_\_\_\_\_\_\_\_\_\_\_\_\_ Prof. Dr. Glicério Triches – Coordenador do PPGEC

\_\_\_\_\_\_\_\_\_\_\_\_\_\_\_\_\_\_\_\_\_\_\_\_\_\_\_\_\_\_\_\_\_\_\_\_\_\_\_\_\_\_\_\_\_\_\_\_\_\_\_\_\_ Prof. Dr. Norberto Hochheim – Orientador

#### COMISSÃO EXAMINADORA:

\_\_\_\_\_\_\_\_\_\_\_\_\_\_\_\_\_\_\_\_\_\_\_\_\_\_\_\_\_\_\_\_\_\_\_\_\_\_\_\_\_\_\_\_\_\_\_\_\_\_\_\_\_ Prof. Dr. Norberto Hochheim – Moderador – UFSC/ECV

\_\_\_\_\_\_\_\_\_\_\_\_\_\_\_\_\_\_\_\_\_\_\_\_\_\_\_\_\_\_\_\_\_\_\_\_\_\_\_\_\_\_\_\_\_\_\_\_\_\_\_\_\_ Prof. Dr. Jucilei Cordini – UFSC/ECV

\_\_\_\_\_\_\_\_\_\_\_\_\_\_\_\_\_\_\_\_\_\_\_\_\_\_\_\_\_\_\_\_\_\_\_\_\_\_\_\_\_\_\_\_\_\_\_\_\_\_\_\_\_ Prof. Dr. Dr.Pedro Alberto Barbetta – UFSC/INE

\_\_\_\_\_\_\_\_\_\_\_\_\_\_\_\_\_\_\_\_\_\_\_\_\_\_\_\_\_\_\_\_\_\_\_\_\_\_\_\_\_\_\_\_\_\_\_\_\_\_\_\_\_ Prof. PhD. Paulo Justiniano Ribeiro Junior – UFPR/LEG

\_\_\_\_\_\_\_\_\_\_\_\_\_\_\_\_\_\_\_\_\_\_\_\_\_\_\_\_\_\_\_\_\_\_\_\_\_\_\_\_\_\_\_\_\_\_\_\_\_\_\_\_\_ Prof. Dr.-Ing. Jürgen Wilhelm Philips – Suplente – UFSC/ECV

## <span id="page-3-0"></span>**AGRADECIMENTOS**

Ao concluir o presente trabalho, gostaria de agradecer as pessoas que de uma forma direta e indireta ajudaram na sua realização.

Primeiramente a DEUS por ter me abençoado neste estudo em nome de Jesus Cristo.

À minha família, em especial aos meus pais Nelso e Márcia Hornburg, que me apoiaram de todas as formas me dando tranqüilidade para que pudesse concluir este trabalho.

Aos amigos Castelonis.

Aos amigos que surgiram durante o mestrado: Andreas D. Weise, Carolina Larrosa, Éder, Katia Brandt, Marcelo Galvão, Marcelo S. Oliveira, Oscar S. Júnior, Patricia Trentin, Rafael Brandi.

À prefeitura municipal de Navegantes que forneceu as informações necessárias.

Ao professor Norberto Hochheim, pela sua orientação, paciência e ajuda na realização desta dissertação.

Aos membros da banca, por terem aceitado o convite para participarem da defesa.

À Universidade Federal de Santa Catarina, pela oportunidade de realização do mestrado.

Aos professores e funcionários do Programa de Pós-Graduação em Engenharia Civil.

E a todas as pessoas que colaboram e incentivaram para a conclusão do presente trabalho.

A todos estes meus sinceros agradecimentos.

# <span id="page-5-0"></span>**SUMÁRIO**

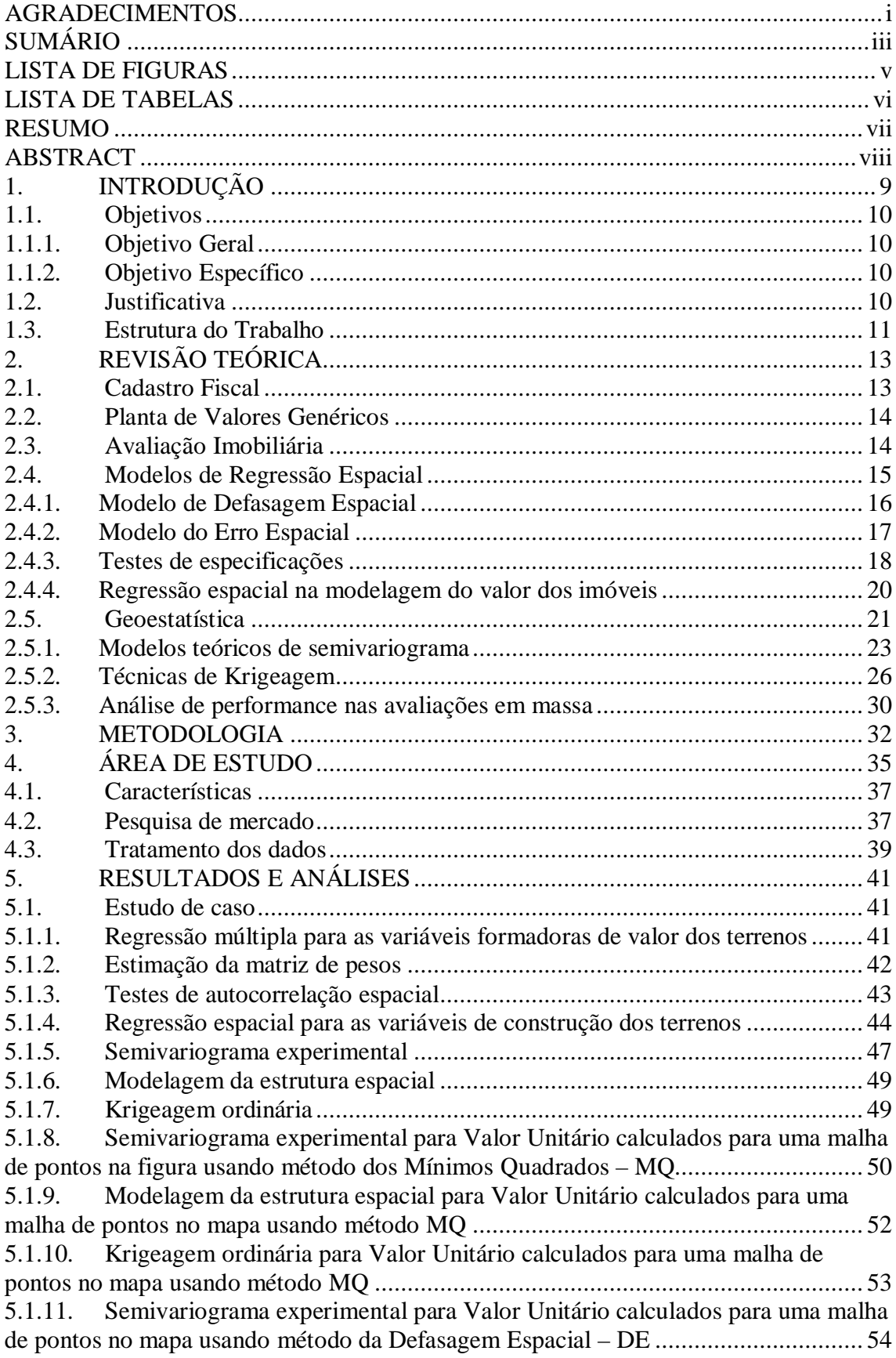

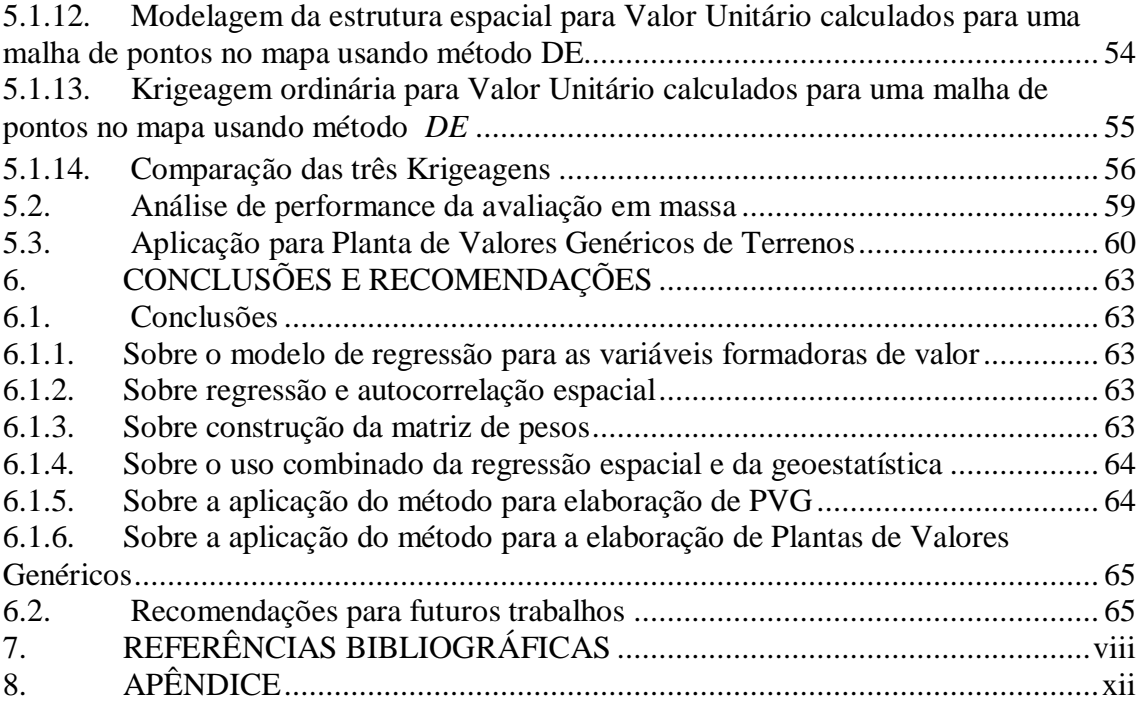

## <span id="page-7-0"></span>**LISTA DE FIGURAS**

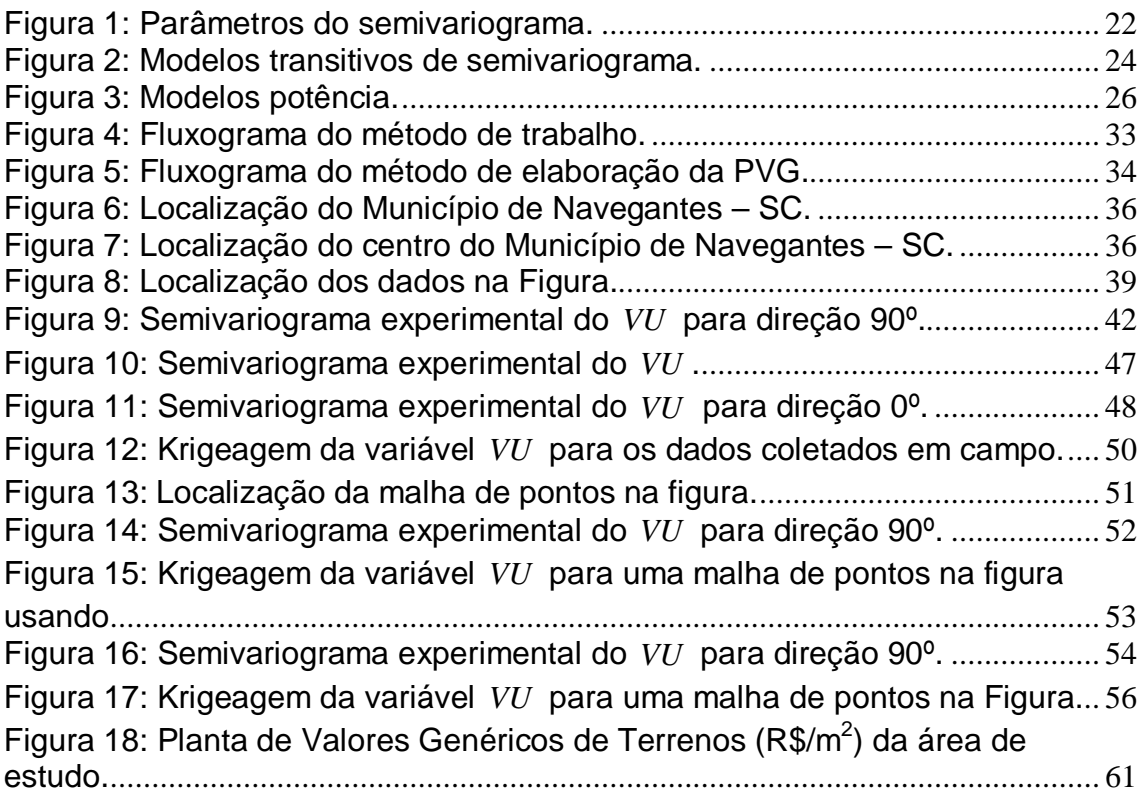

## <span id="page-8-0"></span>**LISTA DE TABELAS**

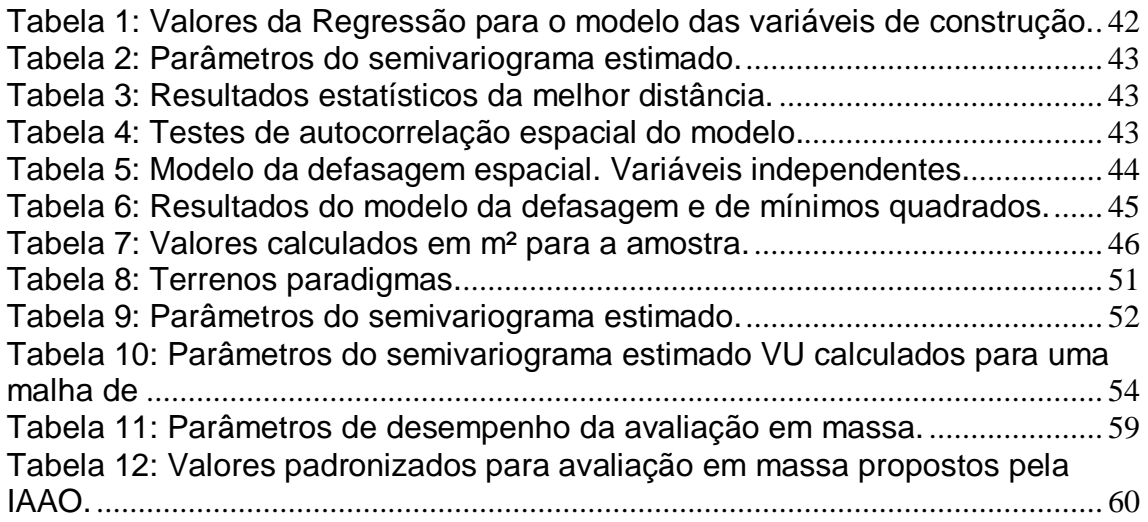

## <span id="page-9-0"></span>**RESUMO**

Uma das grandes dificuldades que se tem na elaboração de uma Planta de Valores Genéricos (PVG) é encontrar um modelo que mostre a realidade do mercado de imóveis. Este trabalho apresenta um método para a elaboração de uma PVG num estudo de caso aplicado a terrenos do centro da cidade de Navegantes (SC). O objetivo é determinar valores de mercado para avaliação em massa de terrenos, através da econometria espacial e da geoestatística. Estes métodos são usados neste trabalho de forma combinada para estimar o valor dos imóveis. O modelo da regressão espacial da defasagem é utilizado, pois se constatou a existência de dependência espacial. A krigeagem ordinária possibilitou estimar valores de variáveis espacialmente distribuídos a partir de valores adjacentes considerados como independentes. Uma aplicação do método é realizada para uma amostra de mercado em Navegantes-SC no bairro central. O método proposto permitiu encontrar um modelo adequado para área em estudo que se mostrou fortemente significativo no modelo de regressão para todos os terrenos no bairro centro. A regressão espacial eliminou a autocorrelação espacial nos resíduos do modelo de regressão melhorando o poder explicativo e a confiabilidade da avaliação.

**Palavras chaves:** Planta de Valores Genéricos, Geoestatística, Krigeagem Ordinária, Regressão Espacial.

## <span id="page-10-0"></span>**ABSTRACT**

One of the main difficulties that people have in drawing up a standard ground value (SGV) is to find a model that shows the reality of the real estate market. This research presents a method for developing of a SGV in an applied case study to the lands in the downtown of Navegantes (SC). The objective is to determine market values for assessment of land mass by spatial econometrics and geostatistics. These methods are used in this research in combination to estimate the value of the real estate. The model of the spatial lag regression is used because it is the existence of spatial dependence. The ordinary Kriging allowed estimating values of spatially distributed variables from values adjacent considered independent. An application of the method is performed for a sample of the market in Navegantes-SC in the central district. The proposed method allowed to find an appropriate model for the study area which was highly significant in the regression model for all land in the district center. The spatial regression eliminated the spatial autocorrelation in the residues of the regression model improved the explanatory power and reliability of the assessment. The proposed method allowed to find an appropriate model for study area in that the regression model for all land in the district center was greatly significant. The spatial regression eliminated the autocorrelation of space in the residues of the regression.

**Key words:** Standard ground value, Geostatistics, Ordinary Kriging, Spatial regression.

#### <span id="page-11-0"></span>**1. INTRODUÇÃO**

No Brasil o Imposto Predial e Territorial Urbano (IPTU) é um dos principais impostos cobrados pelo município. Na avaliação dos imóveis encontram-se dificuldades para se obter variáveis explicativas que possam determinar com precisão o valor dos imóveis. Muitos municípios no Brasil utilizam métodos estatísticos descritivos, usando para o cálculo do valor dos imóveis fatores de homogeneização e métodos empíricos predeterminados, deixando muitas das vezes de encontrar modelos econométricos adequados que considerem as reais condições e fatores locais do mercado imobiliário.

As variáveis encontradas para compor o valor de um determinado subconjunto de imóveis, não são necessariamente as mesmas para um outro subconjunto de imóveis, para tanto, em alguns casos deve-se retirar variáveis e acrescentar outras, pois cada subconjunto de imóveis pode ter suas próprias características que não são necessariamente iguais aos outros subconjuntos.

Na engenharia de avaliação, os modelos econométricos são de suma importância para a elaboração da Planta de Valores Genéricos (PVG), que permite com que as prefeituras possam determinar o Imposto Predial Territorial Urbano (IPTU) com máxima eqüidade.

Uma grande dificuldade que se tem na utilização de métodos econométricos, na busca de modelos de avaliação, está em considerar a variável localização que pode valorizar ou desvalorizar os imóveis.

As variáveis de localização que não são representadas e modeladas corretamente podem gerar problemas nos modelos de regressão. Além da perda do poder de explicação do modelo, pode provocar a autocorrelação espacial nos resíduos do modelo pelo tratamento incompleto ou inadequado dos fatores de localização.

Buscando soluções teóricas e de cunho metodológico para estes problemas, existem duas técnicas estatísticas diferentes para o tratamento e modelagem dos efeitos espaciais nos dados de mercado que são as técnicas de econometria espacial e as técnicas geoestatísticas.

Para tanto, pretende-se, neste trabalho, desenvolver um método adequado para determinar a Planta de Valores Genéricos, fazendo uso da econometria espacial e da geoestatística.

#### <span id="page-12-0"></span>**1.1.Objetivos**

#### <span id="page-12-1"></span>**1.1.1. Objetivo Geral**

Determinar valores de mercado para avaliação em massa de terrenos, através da regressão espacial e da geoestatística.

#### <span id="page-12-2"></span>**1.1.2. Objetivo Específico**

- 1) Buscar a melhor distância para a matriz de vizinhanças através do semivariograma;
- 2) Fazer uma comparação entre as krigeagens ordinárias utilizando: os dados coletados em campo, o métodos de regressão por mínimos quadrados e o método de regressão espacial;
- 3) Desenvolver uma aplicação prática do uso combinado da estatística espacial e da geoestatística, em uma área de estudo, visando desenvolver uma Planta de Valores Genéricos.

#### <span id="page-12-3"></span>**1.2.Justificativa**

Muitos municípios brasileiros encontram-se com seus cadastros fiscais desatualizados. As técnicas de avaliação usadas ainda são baseadas em grande parte na estatística descritiva, sendo que estas técnicas não têm apresentado resultados satisfatórios para determinar o valor do imóvel, pois não têm em seu bojo as características do imóvel.

Segundo Galvão, Hornburg e Weise (2008) cada vez mais as decisões precisam de agilidade e precisão. Para que os municípios continuem a sustentar-se através dos tributos referentes aos imóveis nele localizados é imprescindível informações precisas apoiadas por instrumentos que facilitem administrar com eficiência essas informações que precisam estar disponíveis no cadastro tributário.

Recentemente, têm sido feitas algumas propostas para aperfeiçoar os cálculos de atualizações das Plantas de Valores Genéricos. Essas propostas são baseadas nos métodos de inferência estatística por regressão múltipla. No uso da regressão linear múltipla, a maior dificuldade é encontrar um modelo econométrico que seja aceitável e que reflita a realidade do mercado imobiliário.

Um outro problema encontrado na avaliação em massa dos imóveis é a forma como é feito o tratamento da variável localização, pois as técnicas tradicionais de inferência estatística podem levar a resultados ineficientes na presença de autocorrelação espacial dos resíduos dos modelos, levando a procurar e pesquisar as técnicas de estatística espacial para o tratamento de dados do mercado imobiliário.

Para Michael (2004), os principais métodos que estão sendo propostos para estudar e considerar a possível correlação presente no mercado imobiliário são: regressão espacial, superfícies de tendência, métodos de interpolação determinísticos, métodos geoestatísiticos como Krigeagem, entre outros.

Este trabalho pretende demonstrar a viabilidade e conveniência de utilizar as variáveis do cadastro imobiliário para a elaboração da Planta de Valores Genéricos, bem como a importância do uso combinado da regressão espacial e da krigeagem ordinária como forma de considerar a variável localização da melhor forma possível.

#### <span id="page-13-0"></span>**1.3.Estrutura do Trabalho**

O presente trabalho encontra-se estruturado em sete capítulos.

O primeiro capítulo apresenta a introdução, os objetivos da dissertação e a justificativa.

No segundo capítulo são revisados os principais conceitos como: Cadastro Fiscal, Planta de Valores Genéricos, Avaliação Imobiliária, Modelos de Regressão Espacial, Geoestatística (modelos teóricos de semivariograma e técnicas de krigeagem) e Análise de Performance nas Avaliações em Massa.

O terceiro capítulo descreve a metodologia adotada no desenvolvimento da pesquisa, bem como as etapas das análises realizadas.

No quarto capítulo são apresentadas informações da área de estudo e considerações sobre a amostra utilizada no trabalho.

O quinto capítulo apresenta as análises realizadas e os resultados obtidos, e apresenta também a Planta de Valores Genéricos obtida através do método proposto.

No sexto capítulo são apresentadas as conclusões da pesquisa e recomendações para futuros trabalhos.

## <span id="page-15-0"></span>**2. REVISÃO TEÓRICA**

#### <span id="page-15-1"></span>**2.1. Cadastro Fiscal**

Segundo Bähr (1994), um sistema cadastral completo e atualizado é a base para o planejamento, a estrutura e a administração certa e justa de um país, região ou cidade. Ele proporciona uma poderosa ferramenta de descentralização administrativa, de planejamento e administração eficiente, e de obtenção de recursos para o desenvolvimento local (LARSSON, 1991).

Para Ruthkowski (1987), o cadastro é um conjunto de informações que permite a qualquer pessoa, órgão ou empresa conhecer a realidade de um imóvel tanto a nível geométrico, dimensões, superfície, localização, como também ao uso deste mesmo imóvel.

Henssen e Williamson (1997) definem cadastro como um inventário público de dados sobre propriedades de um território ou distrito, organizado metodicamente, baseado no levantamento de seus limites.

O cadastro fiscal pode ser definido como um inventário dos imóveis, que proporciona a informação necessária para determinar o valor de cada imóvel e o imposto correspondente.

Segundo Liporoni (2003), o cadastro fiscal é produto decorrente da extração e processamento de dados do Cadastro Técnico Urbano, da Base Cartográfica e da Planta de Valores Georreferenciados. Este cadastro compõe o conjunto de dados do Sistema de Informações Cadastrais do município, incluindo os dados necessários ao lançamento dos tributos municipais, tais como: os impostos sobre a propriedade imobiliária e sua transmissão e as taxas de serviços públicos.

Entre esses dados, destacam-se a identificação dos proprietários dos imóveis, as áreas e valores venais de terrenos e edificações, inclusive os padrões construtivos observados. O processamento destes dados, conforme a legislação que institui a Planta de Valores e a legislação tributária municipal vigente resulta nos valores de lançamento de impostos e taxas de base imobiliária.

#### <span id="page-16-0"></span>**2.2. Planta de Valores Genéricos**

A Planta de Valores Genéricos consiste em um documento gráfico que representa a distribuição espacial dos valores médios dos imóveis em cada região da cidade, normalmente apresentados por face de quadra.

Atualizar a Planta de Valores Genéricos permite à prefeitura uma arrecadação do Imposto Predial Territorial Urbano (IPTU) mais justa, pois o imposto se basearia nos valores de mercado dos imóveis.

Além do aspecto tributário, deve-se ressaltar que a Planta de Valores Genéricos também é um instrumento para o planejamento municipal, na medida em que reflete os índices de valorização imobiliária e propicia, portanto, a ação regularizadora do governo municipal quanto ao uso e ocupação do solo.

O Processo de avaliação de imóveis para elaboração de Planta de Valores exige a compreensão das características básicas da população de imóveis da cidade, de modo que o modelo adotado permita a avaliação de todos os imóveis, salvo exceções, pois ao final deve-se obter o valor individual de cada imóvel (AVERBECK, 2003).

A determinação dos valores de mercado deve garantir a justiça e a equidade na tributação, de forma viável, técnica e econômica. Mais importante que atingir 100% do valor de mercado para alguns imóveis é obter a avaliação que estejam na mesma razão *valor de cadastro/valor de mercado* para todos os imóveis da cidade no momento do lançamento do tributo (GONZÁLEZ, 1996c).

Uma Planta de Valores Genéricos, tecnicamente organizada e periodicamente atualizada, constitui-se na principal ferramenta de aferição do *quantum* a ser tributado. A determinação dos valores de imóveis deve ser fundamentada por uma metodologia que evite ao máximo o subjetivismo e que procure adequar os mesmos à realidade de mercado.

#### <span id="page-16-1"></span>**2.3. Avaliação Imobiliária**

A função principal de uma avaliação é assegurar o valor de algum tipo de imóvel sob um determinado conjunto de condições. Os valores das propriedades variam consideravelmente de um local para outro (GONZÁLEZ, 2002).

Atribui-se valor a tudo que é útil ou escasso. Cabe à avaliação traduzir essa utilidade ou escassez e associar a necessidade e/ou desejo de possuir um bem numa quantia monetária (AYRES, 1996).

A Engenharia de Avaliações não é uma ciência exata, mas sim a arte de estimar os valores de propriedades específicas em que o conhecimento profissional de engenharia e o bom julgamento são condições essenciais. (MÖLLER, 1995).

O valor de um imóvel depende diretamente das características do entorno, tais como: tipos de imóveis existentes, ruas, utilidades, conveniências. Mais que com o entorno imediato, o imóvel relaciona-se com a cidade inteira. Todavia, nem o declínio econômico de uma cidade afeta todas as suas partes igualmente (CAN, 1998).

A avaliação de imóveis urbanos deve se basear na NBR 14653-2 (2004).

#### <span id="page-17-0"></span>**2.4. Modelos de Regressão Espacial**

Geralmente em uma análise de regressão procura-se encontrar um bom ajuste entre os valores preditos pelo modelo e os valores observados da variável dependente. Também se procura descobrir quais das variáveis explicativas contribuem de forma significativa para o relacionamento linear. Uma hipótese é que as observações não são correlacionadas e, portanto, os  $residuos \epsilon<sub>i</sub>$  do modelo são independentes e não-correlacionados com a variável dependente, além de apresentar distribuição normal com média zero e variância constante. No caso de dados onde está presente a dependência espacial, é muito pouco provável que esta hipótese de observações não correlacionadas seja verdadeira. No caso mais comum, os resíduos continuam apresentando a autocorrelação espacial presente nos dados, que pode se manifestar por diferenças regionais sistemáticas, ou ainda por uma tendência espacial contínua (LOPES; BRONDINO; SILVA, 2006).

Segundo Serrano e Valcarce (2000), quando se trabalha particularmente com dados de natureza espacial podem aparecer os denominados efeitos espaciais como a heterogeneidade e a autocorrelação espacial. A heterogeneidade aparece quando os dados utilizados para explicar um mesmo fenômeno são de unidades espaciais muito distintas, sendo que os problemas mais freqüentes são a instabilidade estrutural e a heterocedasticidade. A heterocedasticidade espacial ocorre pela omissão de variáveis ou outras formas de especificação que levam à aparição dos denominados erros de medidas. A dependência ou autocorrelação espacial surge sempre que o valor de uma variável em um lugar do espaço está relacionado com seu valor em outro ou outros lugares do espaço.

Para Krempi (2004) a estatística espacial traz resultados diferentes daqueles obtidos pela estatística clássica, sendo os primeiros geralmente mais robustos por incorporarem a dimensão espacial. Para sua análise são necessárias pelo menos as informações sobre a localização e os atributos, que são valores associados aos dados coletados em campo, e parte-se do pressuposto que os dados são espacialmente dependentes.

Segundo Anselin (2005), a dependência espacial pode ser incorporada nos modelos clássicos de regressão de duas formas: como um regressor adicional na forma de uma variável dependente espacialmente defasada (*Wy*), ou uma estrutura espacialmente defasada no erro da regressão (*We*). O primeiro modelo é conhecido como modelo de defasagem espacial ou da variável dependente defasada e o segundo é o modelo do erro espacial ou do erro espacialmente correlacionado.

#### <span id="page-18-0"></span>**2.4.1. Modelo de Defasagem Espacial**

No modelo de defasagem espacial, em inglês **SAR** *(Spatial Auto Regressive ou Spatial Lag Model)*, a autocorrelação espacial ignorada é atribuída à variável dependente *Y* .

 $Y = \rho WY + X\beta + \varepsilon$ 

16

onde:

*Y* = variável dependente;

 $X = \text{variáveis independentes}$ ;

 $\beta$  = coeficientes de regressão;

 $\varepsilon$  = erros aleatórios com média zero e variância  $\sigma^2$  constante;

*W* = matriz de vizinhança espacial ou matriz de ponderação espacial;

<span id="page-19-0"></span>*Y* = coeficiente espacial autoregressivo.

#### **2.4.2. Modelo do Erro Espacial**

O modelo autoregressivo do erro, em inglês **CAR** *(Conditional Auto Regressive ou Spatial Error Model)*, pode ser expressado formalmente da seguinte maneira:

$$
Y = X\beta + \varepsilon, \quad \varepsilon = \lambda W\varepsilon + \xi
$$

onde:

 $W\varepsilon$  = erros com efeito espacial;

 $\xi$  = erros aleatórios com média zero e variância  $\sigma^2$ ;

 $\lambda$  = coeficiente autoregressivo.

Segundo Anselin (1999a), o método de estimação dos parâmetros do modelo normalmente usado é o de máxima verossimilhança, entretanto outros métodos também têm sido propostos, por exemplo, como os de variáveis instrumentais, mínimos quadrados espaciais, método dos momentos, método dos códigos, métodos bayesianos, entre outros.

#### **2.4.3. Testes de especificações**

<span id="page-20-0"></span>Os principais testes utilizados para detectar a autocorrelação espacial são Moran I, *LM* [1](#page-20-1) (defasagem), *LM* (erro) e por fim *LM* Robusto (defasagem) e *LM* Robusto (erro).

#### **2.4.3.1. I de Moran**

O teste de Moran I permite determinar se os resíduos do modelo de regressão por mínimos quadrados apresentam autocorrelação espacial. O valor estatístico é calculado pela seguinte expressão:

$$
I = (N / S)[(e^tWe)/e^t e]
$$

onde:

 $\overline{a}$ 

*e* = vetor de resíduos de mínimos quadrados;

*e*´ = transposta de *e* ;

 $W =$  matriz de pesos espaciais;

*N* = o número de observações;

*S* = soma de todos os elementos de *W* .

De acordo com Dantas (2003), o teste de Moran I é o mais usado nos estudos de dados de corte transversal de unidades geográficas. O problema deste teste é que ele não identifica o tipo de efeito (erro ou defasagem espacial).

#### **2.4.3.2. Testes** *LM*

Os testes baseados no Multiplicador de Lagrange (testes *LM* ) também são calculados a partir dos resíduos do modelo de mínimos quadrados, mas o que difere do teste de Moran I é que este último teste não indica qual dos modelos espaciais deve ser utilizado (ANSELIN, 2005).

<span id="page-20-1"></span><sup>1</sup> *LM* (sigla em inglês *Lagrange Multiplier*)

O teste *LM* para determinar a existência de autocorrelação espacial na alternativa do modelo do erro espacial, segundo Anselin (2005), tem a seguinte expressão:

$$
LM\left( error\right) = \frac{\left[ e\,We\,/\,s^2\,/\,n \right)]^2}{\left[ tr(W^2 + W^*W) \right]}
$$

onde:

*e* = vetor de resíduos de mínimos quadrados;

 $e^{\prime}$  = transposta de  $e$ ;

 $W =$  matriz de pesos espaciais;

 $s^2 = e'e/n$  = estimativa de máxima verossimilhança da variância do modelo  $Y = X\beta + \varepsilon$ ;

 $n = n$ úmero de dados da amostra;

*tr* = operador denominado traço da matriz.

O teste *LM* para a alternativa de um modelo da variável dependente defasada tem a seguinte expressão (ANSELIN, 2005):

$$
LM (defasagem) = \{ [e^y(y/(s^2)]^2 \} / \{ (WXb)^{v} MWXb/s^2 + TR [W^{\dagger}W + W^2] \}
$$

onde:

*e* = vetor de resíduos de mínimos quadrados;

*e*´ = transposta de e;

 $W =$  matriz de pesos espaciais;

*y* = vetor de observações na variável dependente;

 $s^2 = e'e/n$  = estimativa de máxima verossimilhança da variância do modelo  $Y = X\beta + \varepsilon$ ;

 $X =$  matriz das variáveis independentes;

 $b =$  vetor de parâmetros estimados via mínimos quadrados ordinários;

 $n = n$ úmero de dados da amostra,  $M = I - X(X'X)^{-1}X'$ ;

*tr* = operador denominado traço da matriz.

Segundo Anselin (2005), o teste *LM* Robusto (defasagem) é um teste assintótico, que tem distribuição Qui-quadrado com um grau de liberdade, sob a hipótese nula de não existência de defasagem espacial na variável dependente. E o teste *LM* Robusto (erro) é também um teste assintótico que tem distribuição Qui-quadrado com um grau de liberdade, sob a hipótese nula de não existência de autocorrelação espacial no termo erro. Portanto, se a estatística dos testes for superior ao ponto crítico da distribuição Qui-quadrado, com um grau de liberdade, para um determinado nível de significância , rejeita-se a hipótese de não autocorrelação espacial nos resíduos do modelo clássico de regressão a este nível.

#### <span id="page-22-0"></span>**2.4.4. Regressão espacial na modelagem do valor dos imóveis**

Os modelos espaciais foram desenvolvidos recentemente, sendo pouco utilizados em relação aos outros modelos econométricos de regressão.

Segundo Trivelloni (2005) os primeiros estudos sobre a existência de autocorrelação espacial nos dados do mercado imobiliário foram propostos por Dubin (1988) e o primeiro trabalho de aplicação de modelos de regressão espacial foi proposto por Can (1990 e 1992).

Can (1992) realizou um estudo comparativo de quatro tipos diferentes de modelos hedônicos de valor: o modelo tradicional usando mínimos quadrados ordinários, o modelo de regressão espacial de defasagem da variável dependente, e dois modelos derivados dos anteriores, considerando que os efeitos de vizinhança poderiam afetar também aos coeficientes das características construtivas dos imóveis. Ele também considerou para os modelos autoregressivos três definições diferentes da matriz de pesos espaciais, considerando diferentes definições de vizinhança e de gradiente de variação, sendo uma matriz definida pela interpolação simples até uma distância de cinco milhas, outra matriz definida como o inverso da distância entre pontos e a terceira como o inverso da distância ao quadrado.

De modo geral, segundo Trivelloni (2005), todos os modelos citados acima comprovaram a existência de autocorrelação espacial nos resíduos dos modelos de mínimos quadrados e testaram diferentes modelos de regressão espacial obtendo uma melhora importante nos resultados dos modelos e principalmente na adequação teórica e metodológica ao tratamento dos efeitos espaciais nos dados. Para tanto, a escolha do modelo de regressão espacial tem sido baseada na comparação dos resultados estatísticos nos testes de significância de cada modelo.

#### <span id="page-23-0"></span>**2.5. Geoestatística**

Segundo Câmara et al. (2004) a distribuição espacial de dados visa explicar questões centrais em diversas áreas do conhecimento, seja na saúde, no meio ambiente, na geologia, seja entre tantas outras áreas.

Para Zimback (2003) com a evolução da ciência da computação e dos sistemas geográficos não há mais a necessidade de agrupar os dados primários em classes, sendo os mapas-base elaborados automaticamente como mapas de isolinhas.

A geoestatística baseia-se na teoria das variáveis regionalizadas (VR), entendendo como tal uma função que varia de um lugar a outro no espaço com certa aparência de continuidade. Isto é, são variáveis cujos valores são relacionados de algum modo com a posição espacial que ocupam (GUERRA, 1988).

> *"Estas variáveis têm em comum uma dupla característica: são aleatórias já que os valores numéricos observados podem variar consideravelmente de um ponto a outro no espaço; são espaciais e porque apesar de muito variáveis dentro do espaço, os valores numéricos observados não são inteiramente independentes. A teoria fundamental da geoestatística é a esperança de que, na média, as amostras próximas no tempo e espaço sejam mais similares entre si do que as que estiverem distantes. Alguns métodos estimadores geoestatísticos da autocorrelação espacial são usados como ferramentas de continuidade espacial, como: o variograma ou semivariograma, o covariograma e o correlograma. Essas ferramentas são usadas para investigar a magnitude da correlação entre as amostras e sua similaridade ou não, com a distância." [2](#page-23-1)*

<span id="page-23-1"></span><sup>2</sup> ZIMBACK, Célia R. L. **Geoestatística**. Universidade Estadual Paulista, Faculdade de Ciências Agronômicas, 2003.

Para Guerra (1988) existem três tipos de semivariogramas: experimental ou observado (que é obtido através de amostras colhidas em campo), verdadeiro (real, mas desconhecido) e teórico (de referência, utilizado para o ajuste do modelo).

> *"A definição teórica dessas ferramentas são baseadas na Teoria das funções aleatórias, que apresenta a estimativa experimental dessas estatísticas. Supondo que Z*( *<sup>x</sup>*) *represente o valor da variável para o local x*, onde *x é* o vetor  $(x, y)$  *e*  $Z_{(x+h)}$  *representa o valor da mesma variável para alguma distância h (ou "lag"), em qualquer*  direção. O variograma<sup>[3](#page-24-1)</sup> resume a continuidade espacial para todos os *h pareamentos (comparação de dois valores) e para todos os*

*A dependência espacial é analisada pela expressão:*

$$
\gamma(h) = \frac{1}{2N} \sum \left[ Z_{(x_i)} - Z_{x_i+h} \right]^2
$$

*significativos.*

*onde: Y*(*h*) *- é o valor do semivariograma estimado para a distância h ;*

*x – é a medida de posição;*

*h – é a distância entre medições.*

*N – é o número de pares distanciados a uma distância h " [4](#page-24-2)*

A análise e o ajuste do semivariograma experimental são denominados de Análise Estrutural. A Figura 1 apresenta os parâmetros de um semivariograma.

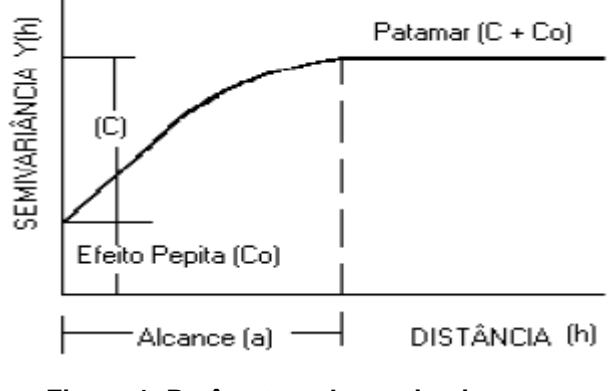

**Figura 1: Parâmetros do semivariograma.** Fonte: Oliver (1999).

<span id="page-24-1"></span><span id="page-24-0"></span> $3$  O variograma é a ferramenta básica, que permite descrever quantitativamente a variação no espaço de um fenômeno regionalizado. A natureza estrutural de um conjunto de dados (assumido pela variável regionalizada) é definida a partir da comparação de valores tomados simultaneamente em dois pontos, segundo uma determinada direção.

<span id="page-24-2"></span><sup>4</sup> ZIMBACK, Célia R. L. **Geoestatística**. Universidade Estadual Paulista, Faculdade de Ciências Agronômicas, 2003.

onde:

*Y*(*h*) = Semivariância;

 $C =$  Patamar:

- $C<sub>0</sub>$  = Efeito Pepita;
- *C*<sup>1</sup> = Contribuição;

 $a =$ Alcance.

 $\triangleright$  Patamar  $(C)$ :

*"é o valor do semivariograma correspondente ao seu alcance a; deste ponto em diante considera-se que não existe mais dependência espacial entre as amostras, porque a variância entre os pares de amostras torna-se aproximadamente constante;"*

 $\triangleright$  Efeito Pepita  $(C_0)$ : corresponde ao ponto onde o semivariograma corta o eixo das ordenadas.

> *"Representa a componente da variabilidade espacial que não pode ser relacionada com uma causa específica (variabilidade ao acaso)*

*ou também pode ser devida a erros de medição."*

 $\triangleright$  Contribuição  $(C_1)$ :

*"é a diferença entre o patamar e o valor do semivariograma para*   $h=0$   $\cdot$ "

 $\triangleright$  Alcance (*a*): marca a distância a partir da qual as amostras tornam-se independentes;

#### <span id="page-25-0"></span>**2.5.1. Modelos teóricos de semivariograma**

A estimativa da dependência entre amostras vizinhas no espaço pode ser realizada através da autocorrelação que é de grande utilidade quando se está fazendo amostragem em uma direção. Quando a amostragem envolve duas direções (*x*, *y*) o instrumento mais indicado na estimativa da dependência entre amostras é o semivariograma (SILVA, 1988).

O semivariograma analisa o grau de dependência espacial entre amostras dentro de um campo experimental, além de definir parâmetros

necessários para a estimativa de valores para locais não amostrados, através da técnica de krigagem (SALVIANO, 1996).

Os dois modelos básicos do semivariograma são os modelos com patamar e sem patamar. O modelo com patamar é conhecido como transitivo, pois pode atingir o patamar assintoticamente. Para esses modelos o alcance é arbitrariamente definido como a distância correspondente a 95% do patamar. Os modelos mais utilizados são: o modelo exponencial, o modelo esférico e o modelo gaussiano, representados na Figura 2 (CAMARGO et al., 2002). Já o modelo sem patamar não atinge o patamar e sua variância continua aumentando enquanto a distância aumenta.

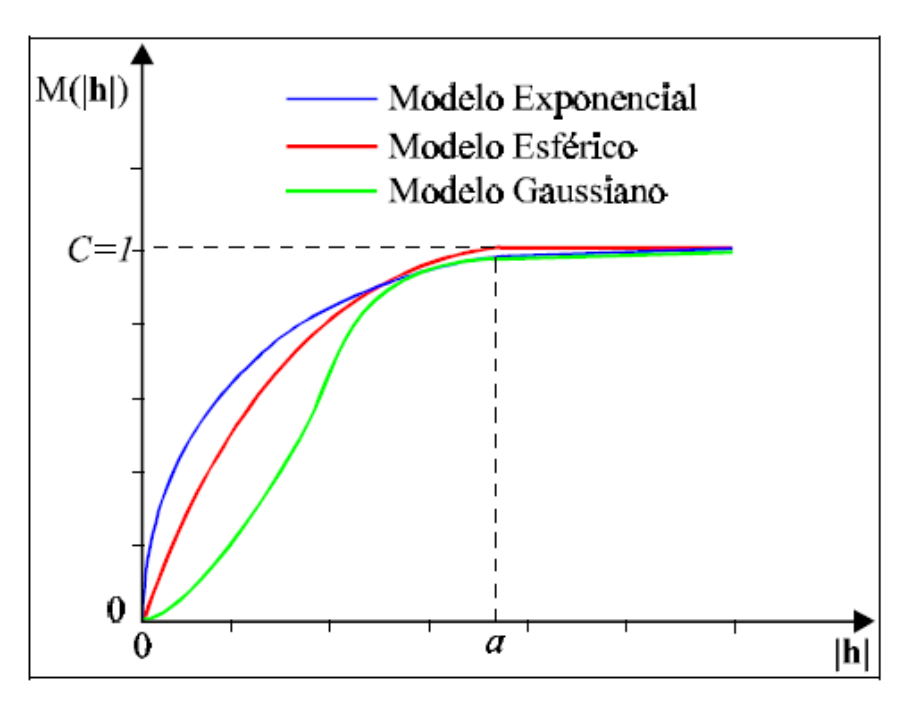

**Figura 2: Modelos transitivos de semivariograma.** Fonte: Camargo et al.(2002).

#### <span id="page-26-0"></span>**2.5.1.1. Modelo Exponencial**

Um modelo que é bastante utilizado é o modelo exponencial que atinge o patamar assintoticamente, com o alcance sendo praticamente definido como a distância na qual o valor do modelo corresponde a 95% do patamar.

$$
Exp(|h|)=0
$$
  
=1-exp[-(|h|/a)] para |h| $\neq 0$ 

#### **2.5.1.2. Modelo Esférico**

Pode-se dizer que este modelo de variograma é um dos mais utilizados e é representado pela seguinte equação:

$$
Sph(|h|)=0
$$
  
=
$$
[1,5 (|h|/a)-0,5 (|h|/a)^{3}]
$$
para  $0<|h| \le a$   
=
$$
1
$$
para  $|h| > a$ 

#### **2.5.1.3. Modelo Gaussiano**

Este modelo é muitas vezes utilizado para modelar fenômenos extremamente contínuos. É um modelo transitivo, também é semelhante ao modelo exponencial e apresenta a seguinte equação:

$$
Gau(|h|)=0
$$
  
=1-exp $[-(|h|/a)^2]$  para  $|h| \neq 0$ 

#### **2.5.1.4. Modelo Potência**

Segundo Camargo (1997), esse modelo não é um modelo transitivo, é muitas vezes utilizado para modelar fenômenos com capacidade infinita de dispersão. A sua formulação pode ser observada abaixo.

$$
Pot(|h|)=0
$$
  
=c. |h|<sup>e</sup> para |h| $\neq 0$ 

onde:

 $c =$  coeficiente de declividade;  $e =$ expoente.

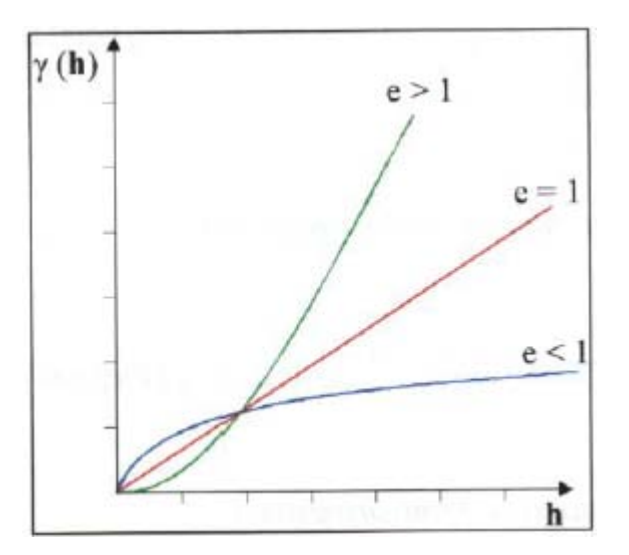

**Figura 3: Modelos potência.** Fonte: Camargo et al. (2002).

<span id="page-28-1"></span>Existem determinados fenômenos em que são necessários modelos mais complexos de semivariograma para explicar suas variações espaciais. Estes modelos são combinações de modelos simples, denominados aninhados (CAMARGO, 1997).

#### **2.5.1.5. Anisotropia**

Segundo Camargo (1997), a anisotropia pode ser observada com certa facilidade através dos semivariogramas obtidos para diferentes direções.

> *"Quando o fenômeno é anisotrópico, os semivariogramas para as diferentes direções podem ser modelados separadamente e constituir em conjunto a estrutura espacial dos dados.*

> *Quando os semivariogramas para as diferentes direções apresentam igual patamar e diferentes alcances, o tipo de anisotropia se chama geométrica. Neste caso o fator de anisotropia é a relação entre os alcances máximo e mínimo.*

> *Quando os semivariogramas apresentam igual alcance e diferentes patamares a anisotropia é chamada zonal.*

> *Quando tanto os alcances quanto os patamares são diferentes o tipo de anisotropia se chama combinada".*

#### **2.5.2. Técnicas de Krigeagem**

<span id="page-28-0"></span>A origem da palavra krigeagem vem do nome Daniel G. Krige, que foi o primeiro a introduzir o uso de médias móveis para evitar a superestimação sistemática de reservas de mineração (DELFINER; DELHOMME, 1975).

Conforme Câmara et al. (2004), num primeiro momento o método da krigeagem foi desenvolvido para resolver os problemas de mapeamentos geológicos, mas seu uso foi se expandindo com sucesso no mapeamento de solos, mapeamento hidrológico, mapeamento atmosférico e outros campos correlatos.

O método de krigeagem tem por fundamento a Teoria da Variável Regionalizada (TVR), desenvolvida por Matheron (1965). Uma Variável regionalizada é uma variável distribuída no espaço ou tempo cujos valores são considerados como realizados de uma função aleatória.

Dantas (2003) diz que esta teoria identifica que a distribuição espacial de uma variável é expressa pela soma de três componentes:

- o um componente estrutural, tendo uma média constante ou tendência;
- o um componente aleatória espacialmente correlacionada, também chamada de variação regionalizada;
- o um componente aleatória não correlacionada espacialmente (erro residual).

O valor de uma variável *Z* , em uma posição geográfica *x* , representado por  $Z(x)$ , fica definido como:

$$
Z(x)=m(x)+\varepsilon'(x)+\varepsilon''
$$

onde:

 $m(x)$  = função determinística descrita pela componente estrutural de *Z* em *x*;

 $\varepsilon'(x)$  = variação regionalizada;

 $\varepsilon$ " = resíduo do modelo, do tipo gaussiano, espacialmente independente, com média zero e variância constante  $\sigma^2$ .

> *"A krigagem engloba um conjunto de métodos de estimação, incluindo procedimentos estacionários (krigagem simples e ordinária),*

*não estacionários (krigagem universal, funções intrínsicas de ordem k ), univariados e multivariados (co-krigeagem etc)."[5](#page-30-0)*

Para Soares (2002) a krigeagem:

*"É o uso de médias móveis para evitar a superestimação. Ela difere de outros métodos de interpolação pela maneira como os pesos são atribuídos às diferentes amostras. Na krigeagem, o procedimento é semelhante ao de interpolação por média móvel ponderada, exceto que os pesos são determinados a partir de uma análise espacial, baseada no semivariograma experimental."*

A krigeagem linear engloba um conjunto de métodos de estimação, dos quais será demonstrada aqui somente a krigeagem simples e a ordinária.

Segundo Soares (2002), a krigeagem simples foi inicialmente utilizada como um estimador de valores de atributos numéricos, em posições não observadas, para mapeamentos por médias ponderadas dos valores existentes das amostras locais.

$$
\sum_{i=1}^{n} \lambda_i \left[ Z(x_i) - m \right]
$$

Sendo  $\hat{Z}_{X0}$  o valor desconhecido que pode ser estimado a partir de uma combinação dos *n* valores observados, *m* é a média que se supõe que é conhecida a priori e λ*<sup>i</sup>* são os pesos obtidos a partir do seguinte sistema de equações, denominado sistema de krigeagem simples (CARVALHO, 1997):

$$
\sum_{j=1}^{n} \lambda_i C(x_i, x_j) = C(x_i, x_0) \quad para \ i = 1, \dots, n \ (n \ equa\varsigma \tilde{o}es)
$$

onde:

 $C(x_i, x_i)$  = função covariância correspondente a um vetor *h*, com origem em  $x_i$ e extremidade em  $x_i$ ;

<span id="page-30-0"></span><sup>&</sup>lt;sup>5</sup> CÂMARA Gilberto, et al. **Análise Espacial de Dados Geográficos. São José dos Campos,<br>INPE. 2003 - on-line (3a. edicão. revista e ampliada). Dezembro 2004.** INPE, 2003 - on-line (3a. edição, revista e ampliada). Dezembro 2004. http://www.dpi.inpe.br/gilberto/tutoriais/analise/ Acesso: 10/02/2007.

 $C(x_i, x_0)$  = função covariância correspondente a um vetor *h*, com origem em  $x_i$ e extremidade no ponto a ser estimado  $x_0$ .

Na krigeagem ordinária, analogamente à krigeagem simples, o valor desconhecido de  $Z(x_0)$  pode ser estimado por uma combinação linear dos *n* valores observados adicionado a um parâmetro  $\lambda_0$  (JOURNEL, 1988):

$$
Z_{x_0}^* = \lambda_0 + \sum_{i=1}^n \lambda_i Z(x_i)
$$

Deseja-se um estimador não tendencioso, isto é,

$$
E[Z_{x_0}-Z_{x_0}^*]=0
$$

A relação acima impõe que as duas médias sejam iguais, assim aplicando-se as duas equações acima, obtêm-se:

$$
E[Z_{x_0}] = E\left[\lambda_0 + \sum_{i=1}^n \lambda_i Z(x_i)\right] \Longrightarrow m = \lambda_0 + \sum_{i=1}^n \lambda_i m
$$

A krigeagem ordinária não requer o prévio conhecimento da média *m* . Neste caso, para que a igualdade da equação acima seja satisfeita é necessário que:  $\lambda_{\text{0}} = 0 \text{ } \text{e} \text{ } \sum \lambda_{\text{i}} = 1.$  $\sum_{i=1}^n \lambda_i =$ *i*  $\lambda_i^{\vphantom{\dagger}}$ 

Portanto, o estimador de krigeagem ordinária é:

$$
Z^*(x_0) = \sum_{i=1}^n \lambda_i Z(x_i), \quad com \quad \sum_{i=1}^n \lambda_i = 1.
$$

Minimizando a variância do erro  $\left( Var[Z(x_{0})-Z^{\ast }(x_{0})]\right)$  na condição de 1  $\sum_{i=1}^n \lambda_i =$ *i*  $\lambda_i = 1$ , os pesos  $\lambda_i$  são obtidos a partir do seguinte sistema de equações, denominado sistema de krigeagem ordinária:

$$
\sum_{j=1}^{n} \lambda_j C(x_i, x_j) - \alpha = C(x_i, x_0) \text{ para } i = 1, ..., n
$$

$$
\sum_{i=1}^{n} \lambda_i = 1
$$

onde:

 $C(x_i, x_j)$  e  $C(x_i, x_0)$  = semivariância entre os pontos  $x_i$  e  $x_j$  e entre os pontos  $x_i$  i e  $x_0$ ;

 $\alpha$  = multiplicador de Lagrange necessário para a minimização da variância do erro.

A correspondente variância minimizada do erro, denominada variância de krigagem ordinária ( $\sigma_{k}^2$ ), é dada pela expressão:

$$
\sigma_{ko}^2 = Var \bigg[ Z(x) - Z^*(x_0) = C(0) - \sum_{i=1}^n \lambda_i C(x_i, x_{0)-\alpha} \bigg]
$$

A krigeagem ordinária é um interpolador exato no sentido de que, quando as equações acima forem usadas, os valores interpolados irão coincidir com os valores dos pontos amostrais. Além disso, a variância da krigeagem ordinária fornece informação importante sobre a confiabilidade dos valores interpolados.

#### **2.5.3. Análise de performance nas avaliações em massa**

<span id="page-32-0"></span>As avaliações em massa de imóveis devem cumprir algumas condições de performance para serem consideradas de boa qualidade. Estas condições evidentemente estão em relação com o grau de aderência que os valores

calculados pelo modelo e os valores reais de mercado apresentam. Quanto mais próximos estejam os valores calculados pelo modelo dos valores observados no mercado melhor será a qualidade da avaliação.

Segundo Davis (2001) o parâmetro mais usado como medida de performance global de uma avaliação é a mediana das razões de avaliação. Dada uma observação com valor de mercado  $(P_0)$  e valor calculado pelo modelo  $(P_{c})$ , chama-se razão de avaliação ou *ratio* de avaliação ao quociente:

$$
R = P_c / P_0
$$

Segundo este autor a mediana das razões é a medida recomendada pela IAAO (*International Association of Assessing Officers*) para monitorar a performance global de uma avaliação.

Em relação aos parâmetros de dispersão da avaliação, a medida comumente usada para avaliar a uniformidade de uma avaliação é o chamado coeficiente de dispersão ou COD.

O COD é obtido da seguinte maneira: 1) diminui-se de cada razão de avaliação a mediana de todas as razões; 2) é tomado o valor absoluto das diferenças anteriores; 3) calcula-se a média dos valores absolutos; 4) divide-se a média anterior pela mediana das razões de avaliação; 5) multiplica-se por 100.

O COD é referido como uma medida de dispersão horizontal. Ele proporciona informação sobre a uniformidade da avaliação dos imóveis em toda a área de estudo.

Os valores recomendados para a mediana das razões de avaliação estão no intervalo de 0.90 e 1.10. Quanto aos valores considerados ideais para o coeficiente COD, são recomendados valores menores a 10 para imóveis residenciais em áreas muito homogêneas, menores a 15 para imóveis residenciais em áreas heterogêneas, e menores a 20 para terrenos baldios (DAVIS, 2001).

#### <span id="page-34-0"></span>**3. METODOLOGIA**

Segundo Silva e Menezes (2001) pesquisa é um conjunto de ações, propostas para encontrar a solução para um problema, que tem por base procedimentos racionais e sistemáticos. A pesquisa é realizada quando se tem um problema e não se têm informações para solucioná-lo.

Quanto aos fins, pode-se classificar este estudo como descritivo, uma vez que, se propõe descrever um fenômeno ou objeto com a intenção de revelar particularidades e detalhes não perceptíveis normalmente (VERGARA, 2005).

Quanto aos meios a pesquisa se classifica como estudo de caso, uma vez que, o estudo consiste em descrever um fenômeno em apenas um dos componentes do universo (VERGARA, 2005).

Neste caso, fazendo uso de algumas ferramentas de apoio na confecção e execução da Planta de Valores Genéricos. Desta forma, será desenvolvido um modelo de avaliação em massa para imóveis na cidade de Navegantes – SC no bairro centro, através do uso combinado da estatística espacial e da geoestatística pela técnica da krigeagem ordinária.

Para o desenvolvimento desta avaliação, primeiramente busca-se na área em estudo o maior número de informações possíveis de ofertas e transações realizadas de terrenos, considerando as características e a localização dos mesmos.

Realizada a coleta dos dados e também a análise das variáveis de construção, busca-se a matriz de vizinhança com a ajuda do semivariograma experimental do valor unitário para estimar a equação de regressão por mínimos quadrados.

Estimada equação de regressão por mínimos quadrados será feita uma análise para verificar a existência ou não de dependência espacial. Caso exista, busca-se encontrar a equação de regressão espacial que melhor represente a realidade do local.

Encontrada a melhor equação de regressão será feita uma análise de performance da avaliação em massa pela norma da IAAO.

E, por fim, será feita a krigeagem ordinária para gerar valores para toda a área em estudo para construção da Planta de Valores Genéricos.

Para mostrar todas as etapas do trabalho será feita uma esquematização dos procedimentos da pesquisa para que se possam visualizar melhor as atividades a serem realizadas para se chegar ao objetivo final. A Figura 4 apresenta na forma de um fluxograma a ordem das atividades a serem realizadas.

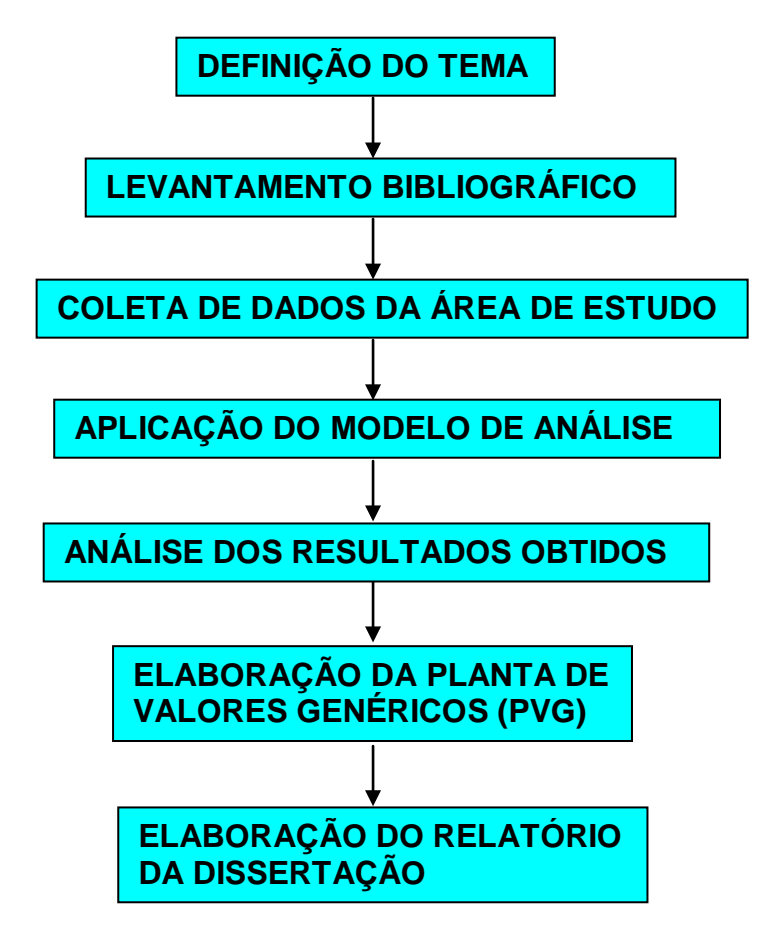

**Figura 4: Fluxograma do método de trabalho.**

<span id="page-35-0"></span>*LEVANTAMENTO BIBLIOGRÁFICO* - Depois da definição do tema foi feito o levantamento bibliográfico sobre: Planta de Valores Genéricos (PVG), estatística espacial e geoestatística;

*COLETA DE DADOS DA ÁREA DE ESTUDO* - Para o estudo de caso no município de *Navegantes-SC* (bairro centro), foi realizada uma coleta de dados sobre os lotes (à venda ou vendidos), contendo informações como identificação do imóvel, infra-estrutura da região, pólos de valorização e desvalorização, características dos terrenos e valores.

*APLICAÇÃO DO MODELO DE ANÁLISE* - Foi feita uma análise prévia dos dados, posteriormente foram testadas várias equações de regressão para
as variáveis de construção, assim como interações entre as variáveis independentes para encontrar um modelo que possa explicar melhor a formação do valor dos terrenos. Foram utilizadas as regressões por mínimos quadrados e espacial para encontrar o modelo que melhor se adapte aos dados, e por fim foi aplicada a técnica da krigeagem ordinária (KO).

*ANÁLISE DOS RESULTADOS OBTIDOS* - Para analisar o desempenho do modelo em termos de padrões de performance para uma avaliação em massa foi considerada a norma da IAAO de estudos de *ratios* para avaliações em massa. Foram calculados os valores correspondentes da mediana de quocientes de avaliação (*ratios*), e o coeficiente de dispersão (COD) que é o parâmetro de comparação recomendado por esta norma.

*ELABORAÇÃO DA PLANTA DE VALORES GENÉRICOS* - Por fim foi feito um mapa para mostrar os valores unitários da área estudada. No fluxograma da Figura 5 pode ser observado o método de elaboração da Planta de Valores Genéricos (PVG).

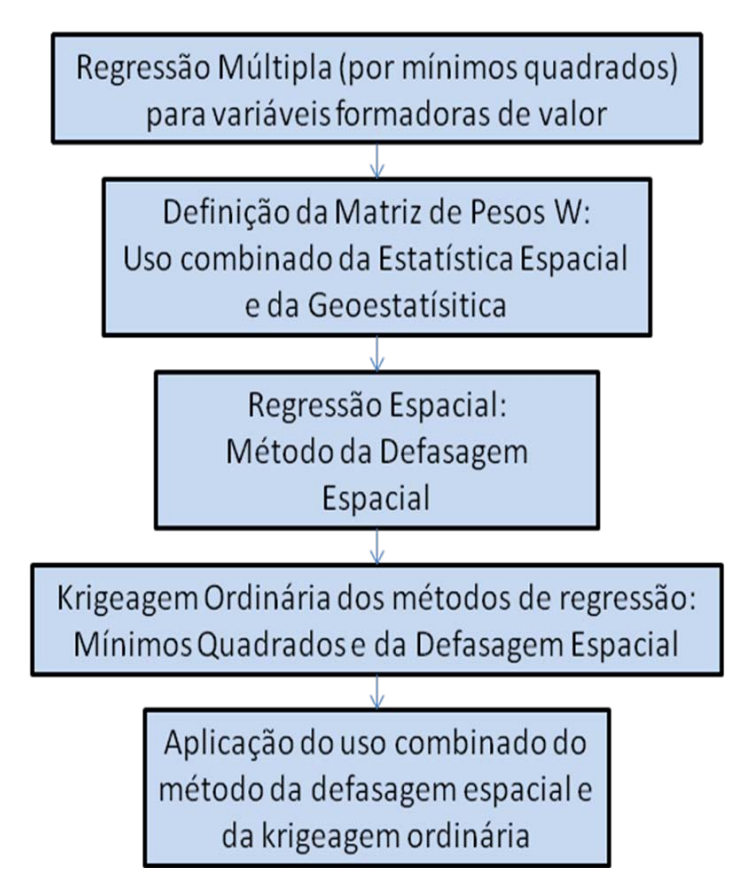

**Figura 5: Fluxograma do método de elaboração da PVG.**

# **4. ÁREA DE ESTUDO**

A área de estudo corresponde ao bairro central do município de Navegantes, Estado de Santa Catarina.

O primeiro morador de Navegantes, segundo os historiadores, foi João Dias Darzão, que veio de São Francisco do Sul para se estabelecer na foz do rio Itajaí-açú, frente à confluência do Itajaí-mirim, no lugar que antigamente chamava-se Fundadouro. Em 1715, Manuel Gonçalves de Aguiar, percorrendo as costas catarinenses, a fim de fazer um levantamento, para a fundação de novas povoações, refere-se a João Dias como já tendo abandonado as suas terras em virtude da pobreza da região em metais preciosos.<sup>[6](#page-37-0)</sup>

Foi em 16 de setembro de 1906, que os moradores fizeram seus primeiros movimentos, com abaixo assinados, para que a municipalidade designasse um nome exato ao arraial, que, até então, chamava-se "outro lado" ou povoado de Santo Amaro. Fato que permaneceu até o ano de 1912. Como o arraial era habitado em sua maioria por navegantes, o Conselho Municipal deu o nome oficial ao arraial de Navegantes, em 1[7](#page-37-1) de Dezembro de 1912. $^7$ 

Em 1962, Navegantes conquistou sua emancipação política e administrativa do município de Itajaí. A partir daí passou a ter existência própria e hoje é um dos municípios mais prósperos da foz do Rio Itajaí. Nestes 40 anos, a cidade que tinha uma praia quase desconhecida, está entre os balneários mais visitados da região.<sup>[8](#page-37-2)</sup>

Outro destaque fica por conta da indústria pesqueira, que hoje emprega mais de 60% dos navegantinos, além, é claro, da construção naval que tem a mão-de-obra mais especializada do Brasil.<sup>[9](#page-37-3)</sup>

Navegantes conta, ainda, com o Aeroporto Internacional Ministro Victor Konder, importante terminal de cargas e passageiros que serve a toda a região. O município conta também com o Porto de Navegantes importante para o

<span id="page-37-3"></span><span id="page-37-2"></span><span id="page-37-1"></span><span id="page-37-0"></span> <sup>6</sup> 7 8 9 http://pt.wikipedia.org/wiki/Navegantes 06/08/2008.

desenvolvimento regional. [10](#page-38-0) A localização e o centro do município de Navegantes podem serem observadas nas Figuras 6 e 7 respectivamente.

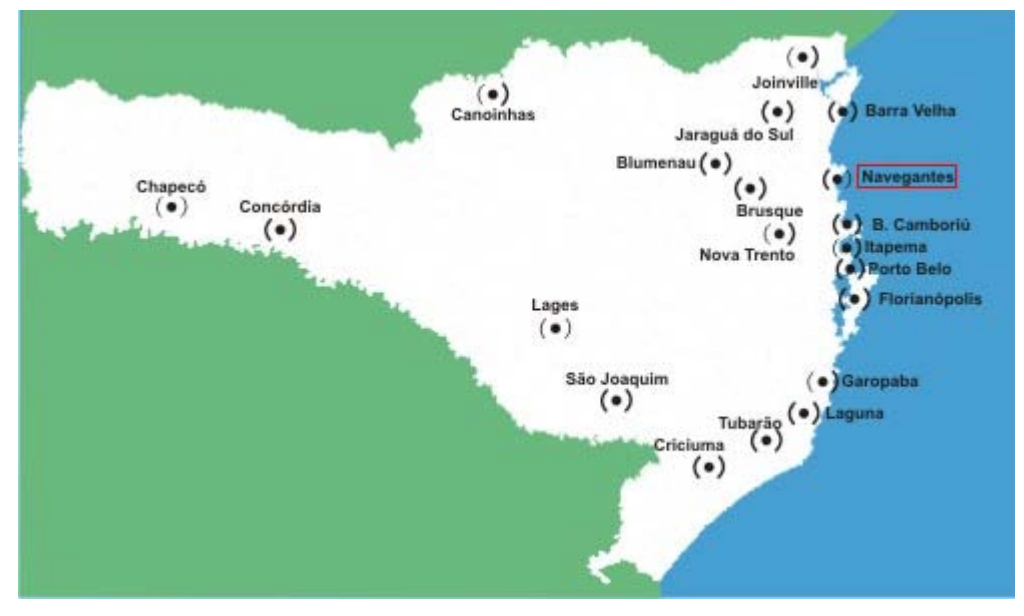

**Figura 6: Localização do Município de Navegantes – SC.** Fonte: Radar Sul (2009)

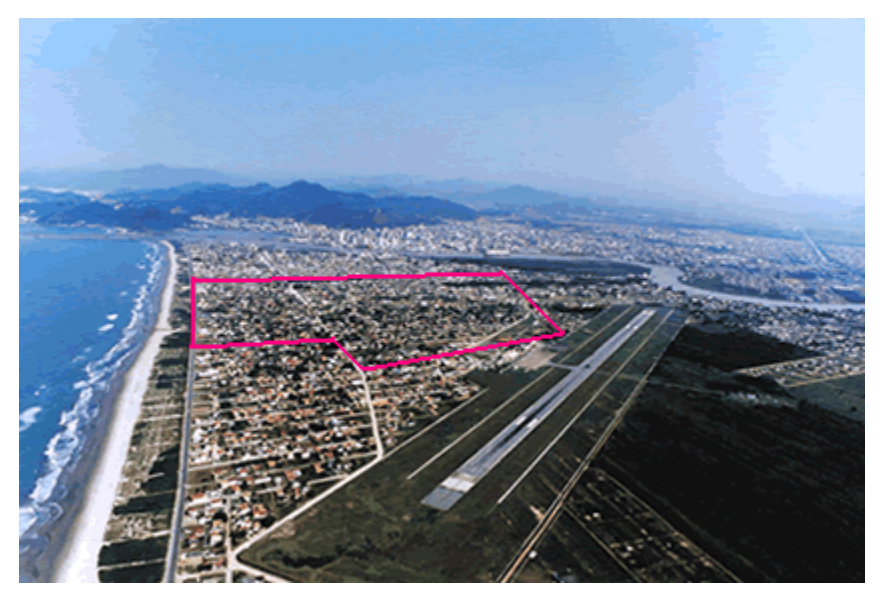

**Figura 7: Localização do centro do Município de Navegantes – SC.** Fonte: Imobiliária Princípios (2008)

<span id="page-38-0"></span> $^{10}$ http://pt.wikipedia.org/wiki/Navegantes $06/08/2008$ 

# **4.1. Características[11](#page-39-0)**

Data de fundação - 26 de agosto de 1962.

Data festiva - 02 de fevereiro (Dia de Nossa Senhora dos Navegantes). Principais atividades econômicas - Destaque para as várias indústrias de pescado. Navegantes é o terceiro maior centro pesqueiro da América Latina, o primeiro do País e sedia a maior empresa brasileira de pescado, a FEMEPE. O município conta com 40 estaleiros grandes e pequenos e já foi o segundo maior parque de construção naval do Brasil.

População - 52.638 habitantes.

Colonização - Açoriana.

Principal etnia - Açoriana.

Localização - Vale do Itajaí, a 92km de Florianópolis.

Área - 111,461 km².

Densidade - 456,6 hab./km²

Fuso horário - UTC-3

Clima - O clima predominante é o temperado, com estações bem definidas. A temperatura média é de 20ºC.

Altitude - 02m acima do nível do mar.

Cidades próximas - Itajaí, Balneário Camboriú, Penha, Itapema.

IDH - 0,774

PIB - R\$ 244.946.395,00

PIB per capita - R\$ 5.373,87

### **4.2. Pesquisa de mercado**

Foi realizada uma pesquisa de mercado de terrenos na área de estudo para o levantamento dos dados do presente trabalho.

A pesquisa foi realizada junto às imobiliárias que atuam na região, anúncios nos jornais, e diretamente em toda a área de estudo, todos esses a venda. Sendo que esta foi realizada no mês de maio de 2007 e outubro de 2008.

<span id="page-39-0"></span><sup>&</sup>lt;sup>11</sup> http://www.sc.gov.br/portalturismo/Default.asp?CodMunicipio=79&Pag=1 06/08/2008.

Foram incluídos na pesquisa todos os terrenos que estavam sendo comercializados na região. No total foram coletadas informações correspondentes a 39 terrenos.

As características levantadas para todos os terrenos incluídos na amostra de mercado foram as seguintes: área total, frente do terreno, profundidades, infra-estrutura (energia, esgoto, transporte próximo, telefone, pavimentação, água, coleta de lixo), arborização, distância ao pólo de valorização (distância ao mar), pedologia, topografia, posição da quadra e localização.

No que se refere à localização do terreno, a pesquisa incluiu a posição dos terrenos, com o endereço completo, e posteriormente foi definido para cada terreno um código que define a localização do lote no mapa do Município fornecido pela Prefeitura e assim, definindo um ponto dentro de cada lote, para cada imóvel foram registradas as coordenadas UTM que identificam a localização de cada terreno.

A localização dos dados da amostra na área de estudo pode ser visualizada na Figura 8.

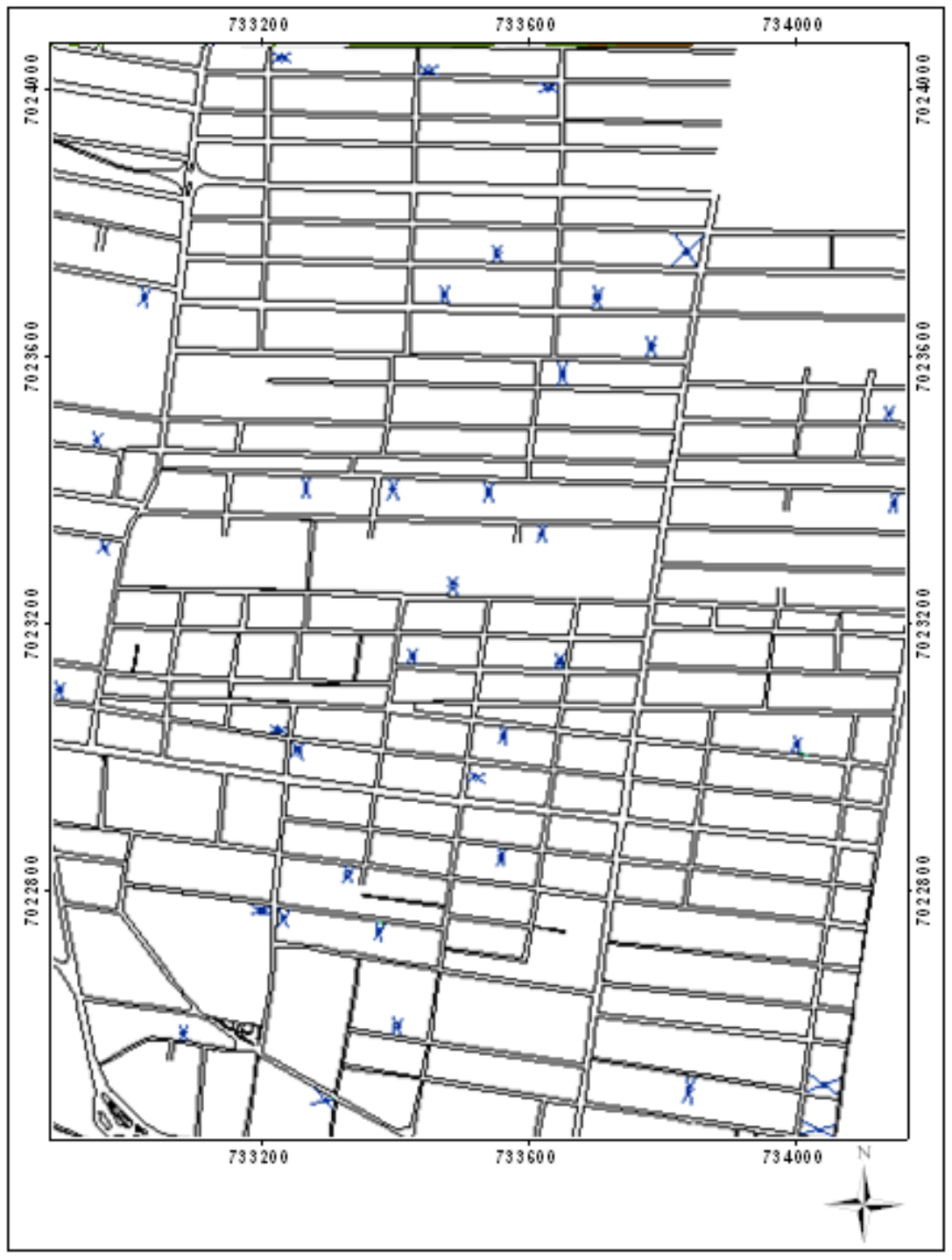

**Figura 8: Localização dos dados na Figura.**

# **4.3. Tratamento dos dados**

O georreferenciamento dos terrenos da amostra no mapa de quadras e lotes do Município foi obtido como descrito anteriormente. Desta maneira foram identificadas as coordenadas UTM para cada imóvel.

A variável Área Total é uma variável contínua medida em m<sup>2</sup>. E, a variável Frente é uma variável contínua medida em metros.

Foi construída uma variável dicotômica que representa o período da coleta dos dados, onde foi atribuído o número 1 (um) para o período de outubro de 2008 e o número 0 (zero) para o período de maio de 2007.

A Distância até o Mar foi medida em metros (medindo pelo caminho até a praia e não em linha reta).

Como variável dependente para os modelos foi definido o Valor Unitário (*VU* ), medido em reais por metro quadrado.

# **5. RESULTADOS E ANÁLISES**

#### **5.1. Estudo de caso**

Para encontrar um modelo de regressão que melhor explique o valor da localização na área em estudo, buscou-se uma equação com as variáveis significativas na formação do valor para os terrenos.

Foram feitas transformações das variáveis independentes e da variável dependente, e também foram analisadas as interações entre as variáveis independentes para encontrar o melhor modelo de regressão.

# **5.1.1. Regressão múltipla para as variáveis formadoras de valor dos terrenos**

Foram testadas várias equações de regressão para as variáveis, assim como interações entre as variáveis independentes para encontrar um modelo que possa explicar melhor a formação do valor dos terrenos no bairro centro do município de Navegantes-SC.

O melhor modelo de regressão encontrado foi o seguinte:

 $VU^{1/2} = 58,42962 + (-8,015624) * LN(AR) + (0,00831112) * FR<sup>2</sup> +$ (−0,0007719959)\**DM* +(1,918728)\**PE*

onde:

 $VU =$  valor unitário do terreno (R\$/ m<sup>2</sup>);

 $AR = \text{área do terreno (m}^2);$ 

 $FR =$  frente principal do terreno (m);

*DM* = distância do mar, pela estrada (m);

 $PE =$  período.

A Tabela 1 apresenta os valores e estatísticas referentes ao coeficiente de determinação, à significância dos regressores, ao sinal, e também à significância da regressão.

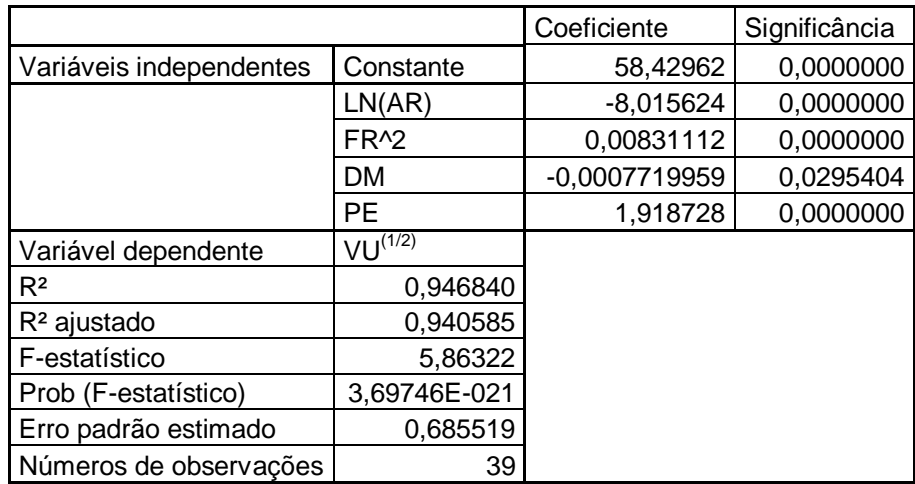

**Tabela 1: Valores da Regressão para o modelo das variáveis de construção.**

Pode-se observar que os coeficientes de todas as variáveis são significativos com nível de confiança superior a 97%, e o modelo é classificado como sendo de grau III segundo a NBR 14.653-2004.

### **5.1.2. Estimação da matriz de pesos**

A matriz de vizinhança *W* foi construída baseada na distância indicada pelo semivariograma para direção de 90º, onde o gradiente de variação se estabiliza, aproximadamente, a partir dos 750 metros de distância como pode ser observado na Figura 9 e na Tabela 2.

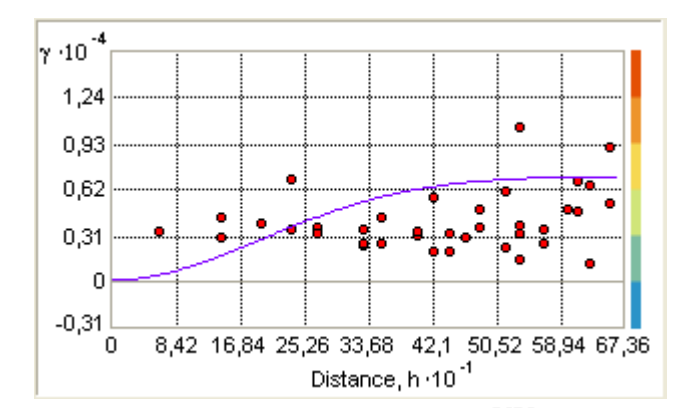

**Figura 9: Semivariograma experimental do** *VU* **para direção 90º.**

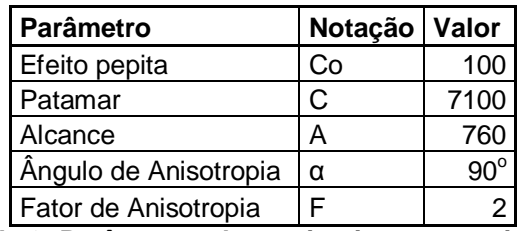

**Tabela 2: Parâmetros do semivariograma estimado.**

Foram testadas outras matrizes para verificar se a distância indicada pelo semivariograma é realmente a melhor distância. As outras distâncias testadas apresentaram os mesmos resultados estatísticos (*Log likelihood, Akaike, Schwartz*) que a da melhor distância. Entretanto, não tiveram resultados significativos na estimação dos valores unitários e que refletissem a realidade do local. Na Tabela 3 pode-se observar os resultados estatísticos da melhor distância.

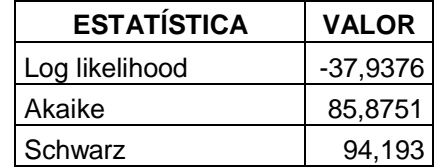

**Tabela 3: Resultados estatísticos da melhor distância.**

#### **5.1.3. Testes de autocorrelação espacial**

Foram calculadas as estatísticas correspondentes aos testes de autocorrelação espacial de Moran's I, e também os testes do Multiplicador de Lagrange ( *LM* ) com a matriz *W* (do peso), definida para o modelo da variável dependente e do erro e suas estatísticas robustas. Na Tabela 4 pode-se observar os resultados.

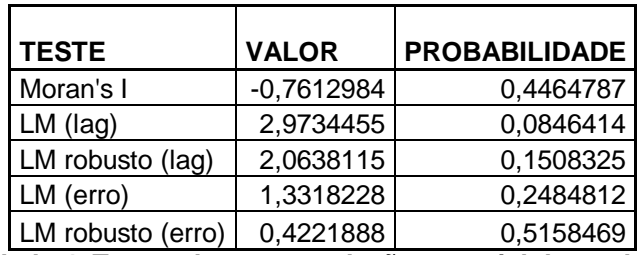

**Tabela 4: Testes de autocorrelação espacial do modelo.**

Esses resultados mostram que há uma autocorrelação espacial nos resíduos do modelo de regressão por mínimos quadrados, pois a probabilidade do teste *LM* (*lag*) é menor que 10%. Sendo assim, o modelo da defasagem espacial apresenta-se significativo.

# **5.1.4. Regressão espacial para as variáveis de construção dos terrenos**

Na regressão espacial foi utilizada a matriz de vizinhança de até 760 metros, pois foi a que melhor explicou a formação do valor dos terrenos do município de Navegantes-SC no bairro centro.

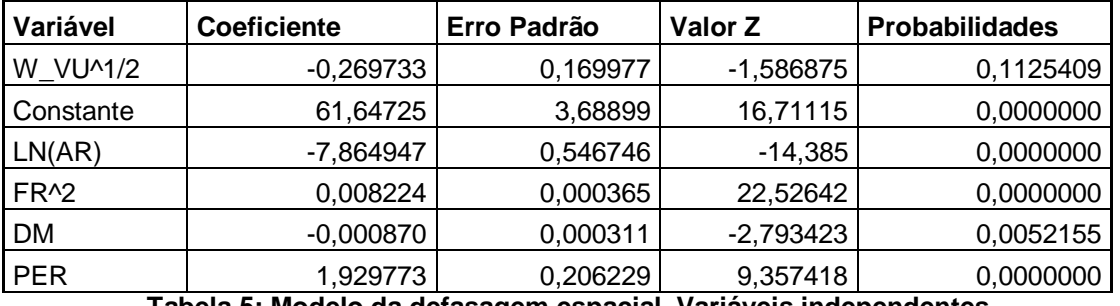

A Tabela 5 apresenta os resultados encontrados.

**Tabela 5: Modelo da defasagem espacial. Variáveis independentes.**

O coeficiente autorregressivo espacial é estimado como –0,2697333, e  $\acute{\text{e}}$  significativo ( $p = 0,1125409$ ).

Segundo Trivelloni (2005), a estatística *z* corresponde ao equivalente para a regressão por máxima verossimilhança ao valor *t* de *Student* para o método de mínimos quadrados. As probabilidades indicam o grau de significância de cada variável de forma análoga que na regressão por mínimos quadrados.

A regressão espacial da defasagem mostrou uma pequena melhora em todas estatísticas de comparação em relação à regressão pelo método dos mínimos quadrados. Na Tabela 6 pode-se observar esses resultados.

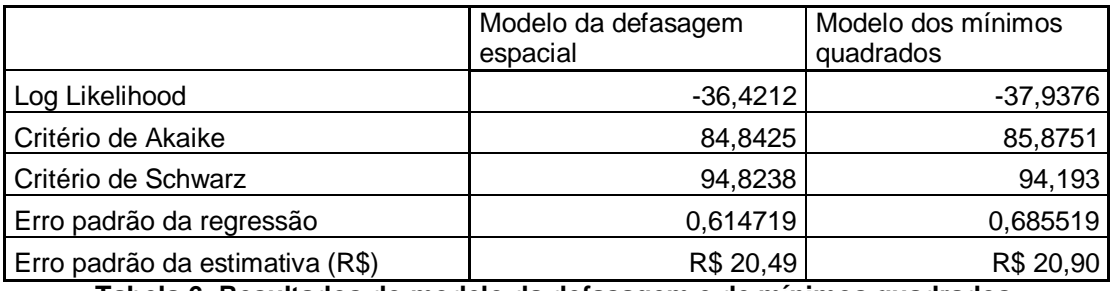

**Tabela 6: Resultados do modelo da defasagem e de mínimos quadrados.**

O logaritmo da verossimilhança aumentou de -37,9376 para -36,4212 e o erro padrão da regressão diminuiu de R\$ 20,90 para R\$ 20,49.

Na Tabela 7, pode-se observar que o modelo de defasagem espacial teve uma melhora em relação ao erro relativo médio: no modelo dos mínimos quadrados foi de 7,48% e o modelo da defasagem espacial foi de 7,10%. Apesar das diferenças entre o modelo dos mínimos quadrados e o modelo da defasagem espacial não serem muito grandes, este último é conceitualmente mais adequado, apresentando, portanto, resultados mais confiáveis.

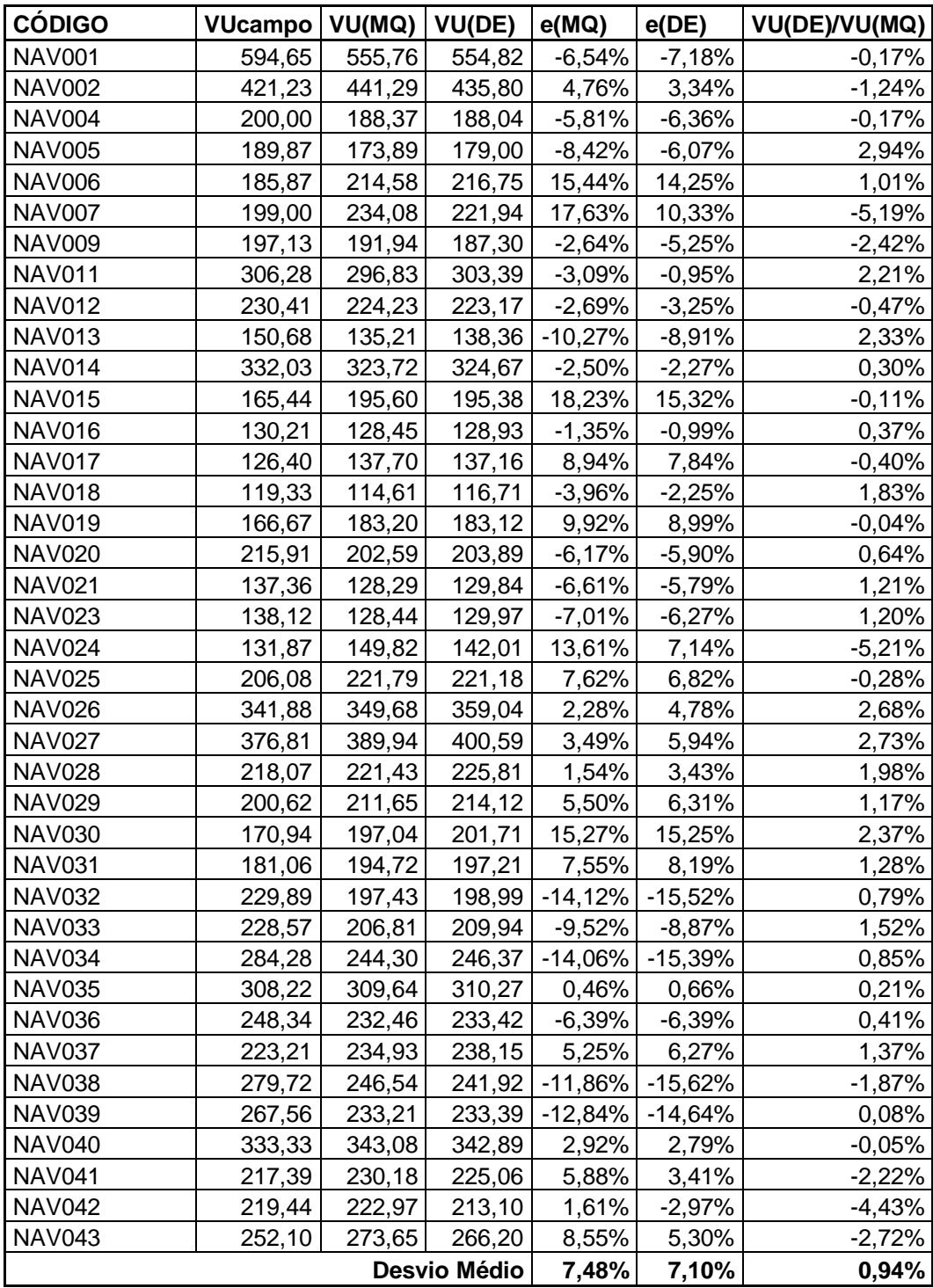

**Tabela 7: Valores calculados em m² para a amostra.**

#### Com:

*VU campo =* valor unitário recolhido em campo;

*VU*(*MQ*) *=* valor unitário calculado pelo método de mínimos quadrados;

*VU*(*DE*) *=* valor unitário calculado pelo método da defasagem espacial;

 $e(MQ)$  = erro observado no método de mínimos quadrados;

*e*(*DE*) *=* erro observado no método da defasagem espacial.

#### **5.1.5. Semivariograma experimental**

A partir da estimação do valor unitário dos terrenos foi calculado o semivariograma experimental.

O semivariograma isotrópico ou omnidirecional, que é calculado sem considerar nenhuma direção preferencial, é ilustrado na Figura 10. Pode-se observar a existência de uma estrutura de variação espacial que mostra menor variância para as observações mais próximas e maiores variâncias para as observações mais distantes.

O semivariograma apresenta alcance e patamar definidos, onde o gradiente de variação se estabiliza, aproximadamente, a partir dos 500 metros de distância.

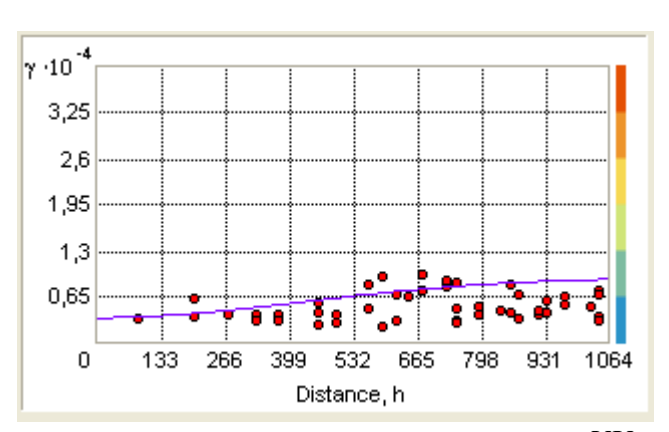

**Figura 10: Semivariograma experimental do** *VU* **.**

Para analisar possíveis efeitos de anisotropia são calculados os semivariogramas direcionais para todas as possíveis direções. A partir deste cálculo foi comprovada a existência de anisotropia nos dados como pode ser observado nas Figuras 9 e 11.

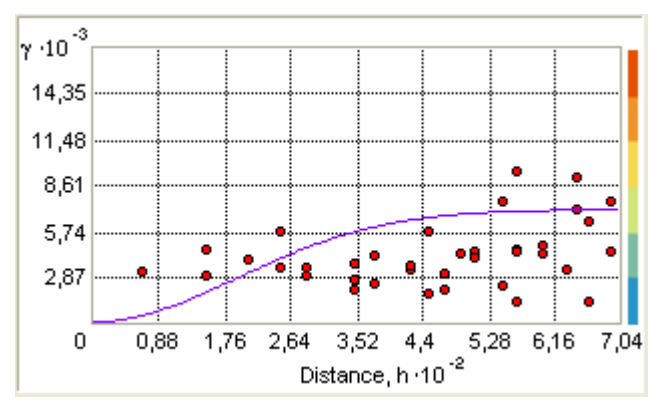

**Figura 11: Semivariograma experimental do** *VU* **para direção 0º.**

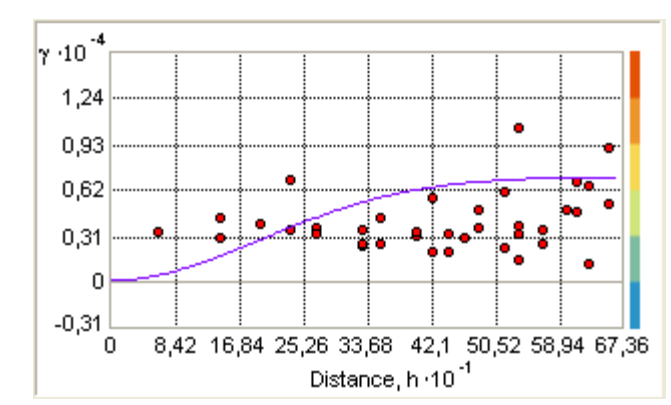

**Figura 9: Semivariograma experimental do** *VU* **para direção 90º.**

Estas Figuras mostram os semivariogramas direcionais para as direções 0 e 90 graus. Estas duas direções são as que apresentam semivariogramas com menor e maior alcance respectivamente sendo, portanto, as direções principais de anisotropia.

A partir da análise das Figuras 9 e 11 pode-se comprovar que a influência entre observações na direção 0º é mais reduzida que na direção 90º. Apesar de terem alcances diferentes entre si, o patamar observado em ambos semivariogramas tem valor semelhante, caracterizando anisotropia geométrica do valor unitário.

#### **5.1.6. Modelagem da estrutura espacial**

Analisando o semivariograma experimental pode-se observar a existência de um padrão de variação espacial que pode ser modelado pelo modelo teórico gaussiano de semivariograma, o qual permite uma variação mais intensa no início do semivariograma e uma estabilidade depois de alcançar o valor da distância. Os parâmetros do semivariograma gaussiano, que podem ser observados na Tabela 2, foram definidos pelo *software ArcView*.

| Parâmetro             | Notação Valor |              |
|-----------------------|---------------|--------------|
| Efeito pepita         | Co            | 100          |
| Patamar               | C             | 7100         |
| Alcance               | Α             | 760          |
| Ângulo de Anisotropia | Α             | $90^{\circ}$ |
| Fator de Anisotropia  | F             |              |

**Tabela 2: Parâmetros do semivariograma estimado.**

O alcance máximo da dependência espacial é de 760 metros na direção 90°, enquanto que o fator de anisotropia é igual a 2, indicando que o alcance da influência entre observações na direção  $90^{\circ}$  é igual ao dobro da distância de influência na direção 0°. A direção 0° fica para o norte e a direção 90<sup>°</sup> fica para o leste.

Após a definição dos parâmetros do semivariograma, pôde-se efetuar a krigeagem dos valores.

#### **5.1.7. Krigeagem ordinária**

Utilizando os parâmetros do semivariograma foi realizada a krigeagem ordinária da variável *VU* calculada para os dados coletados em campo.

Na krigeagem da Figura 12 podem ser observadas as áreas com maior e menor valor conforme o gradiente de cores que permite uma análise visual mais rápida e simples das áreas.

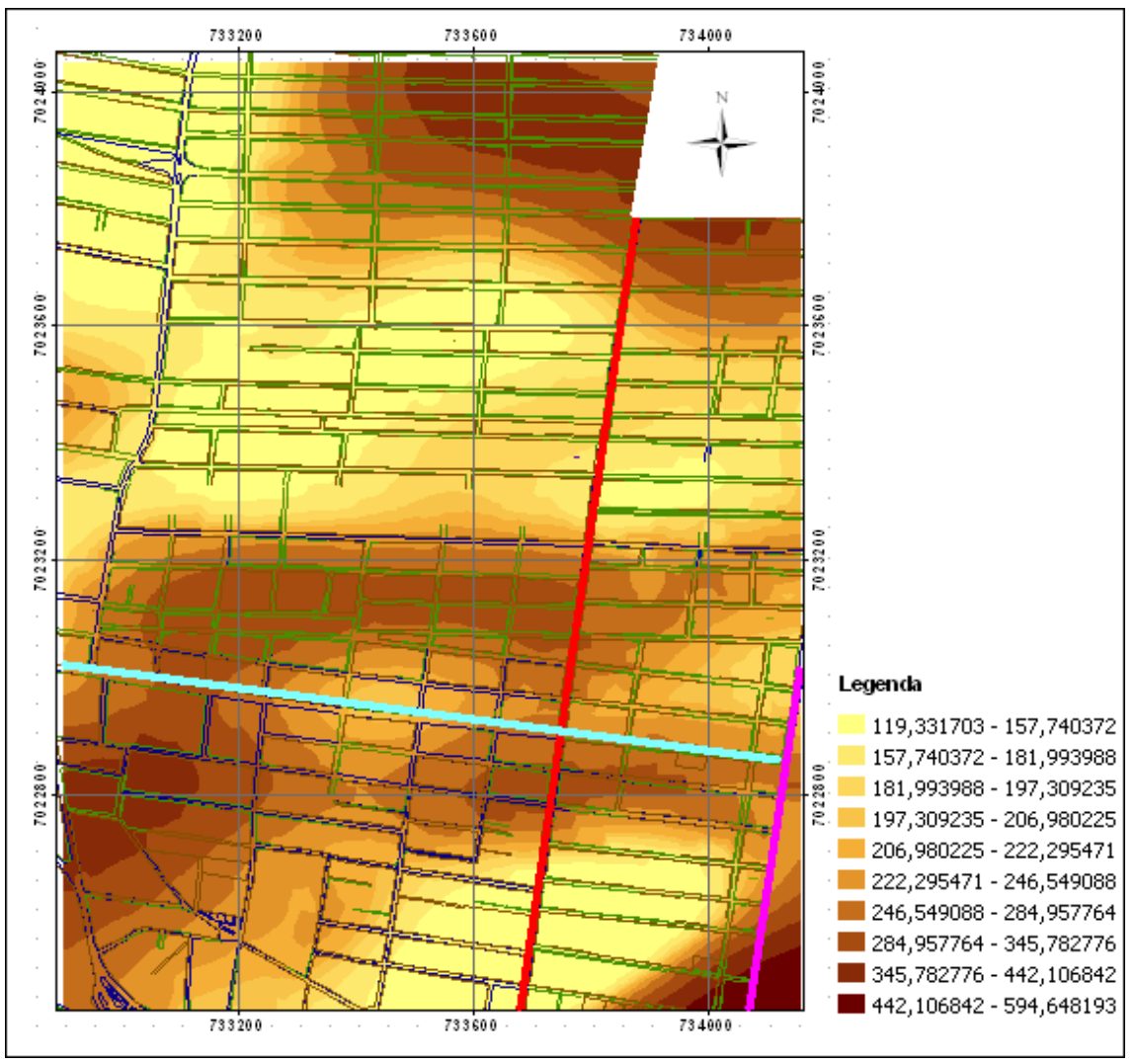

**Figura 12: Krigeagem da variável** *VU* **para os dados coletados em campo.**

## **5.1.8. Semivariograma experimental para Valor Unitário calculados para uma malha de pontos na figura usando método dos Mínimos Quadrados – MQ**

Para estimar o valor unitário dos terrenos para uma malha de pontos<sup>[12](#page-52-0)</sup> no mapa, como pode ser observado na Figura 13, foi feito uma homogeneização para os terrenos avaliando, sendo que para isso foram usados três terrenos paradigmas conforme a Tabela 8.

Após feito a homogeneização e .o calculo do valor do valor unitário para os terrenos avaliando, foi calculado um novo semivariograma experimental.

<span id="page-52-0"></span><sup>&</sup>lt;sup>12</sup> As coordenadas da malha de pontos foram obtidas através do mapa georreferenciado, sendo que os valores foram calculados utilizando o método dos mínimos quadrados.

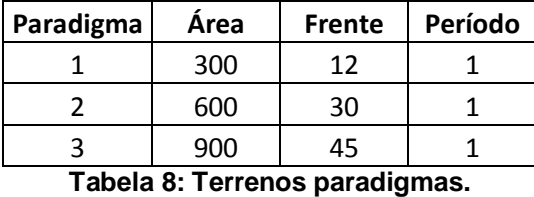

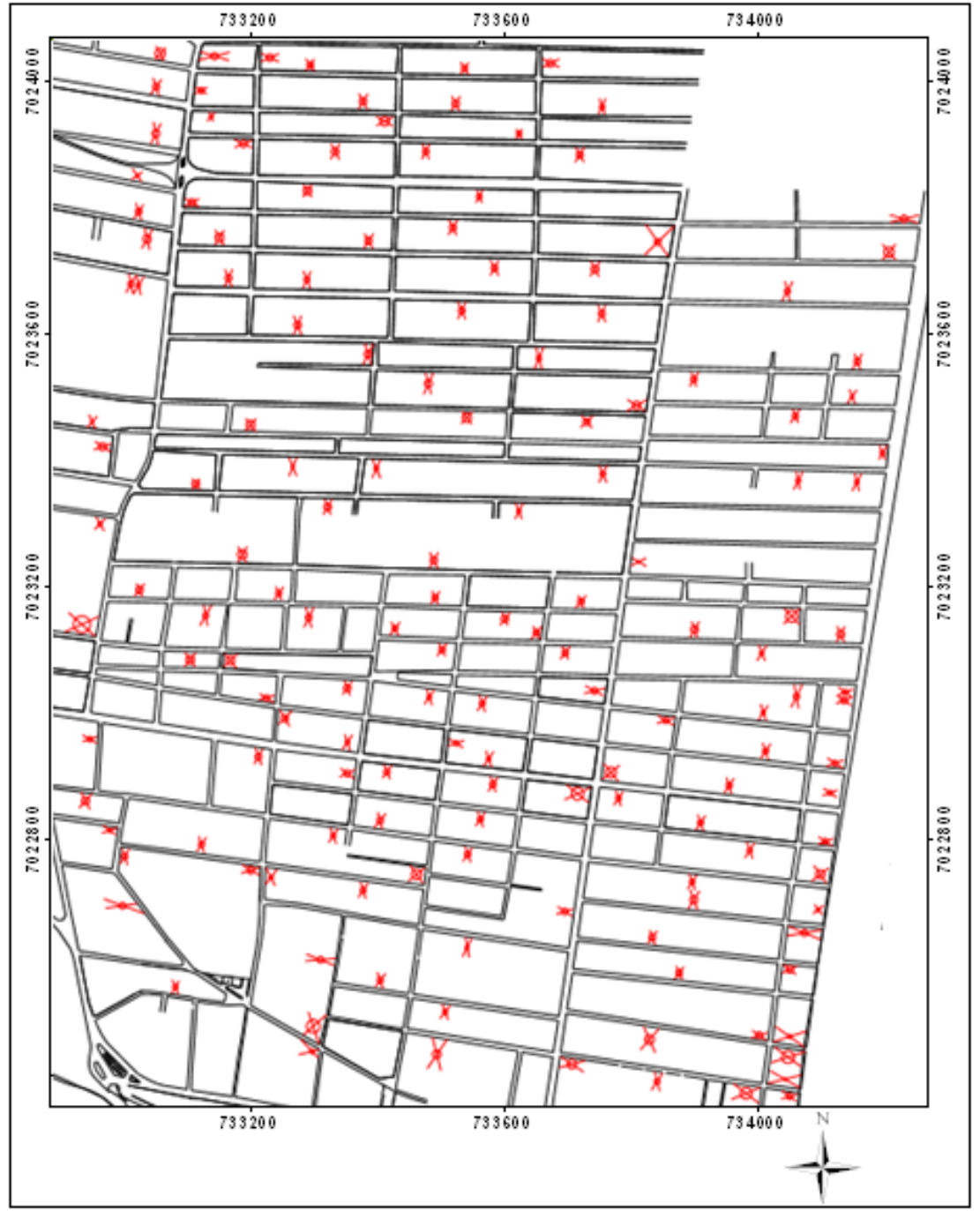

**Figura 13: Localização da malha de pontos na figura.**

O semivariograma apresenta alcance e patamar definidos, onde o gradiente de variação se estabiliza aproximadamente a partir dos 750 metros de distância, como pode ser observado na Figura14.

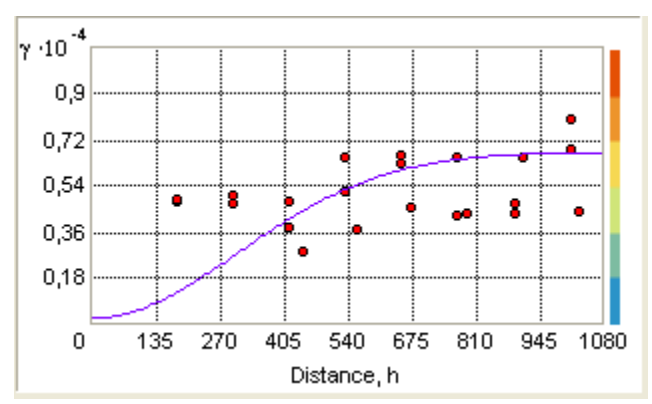

**Figura 14: Semivariograma experimental do** *VU* **para direção 90º.**

# **5.1.9. Modelagem da estrutura espacial para Valor Unitário calculados para uma malha de pontos no mapa usando método MQ**

Analisando o semivariograma experimental pode-se observar a existência de um padrão de variação espacial que pode ser modelado pelo modelo teórico gaussiano de semivariograma, o qual permite uma variação mais intensa no início do semivariograma e uma estabilidade depois de alcançar o valor da distância. Os parâmetros do semivariograma gaussiano encontrado podem ser observados na Tabela 9.

| Parâmetro             | Notação Valor |              |
|-----------------------|---------------|--------------|
| Efeito pepita         | Co            | 200          |
| Patamar               | C             | 6700         |
| Alcance               | А             | 760          |
| Ângulo de Anisotropia | α             | $90^{\circ}$ |
| Fator de Anisotropia  |               |              |

**Tabela 9: Parâmetros do semivariograma estimado.**

O alcance máximo da dependência espacial é de 760 metros na direção  $90^\circ$  enquanto que o fator de anisotropia igual a 2 indica que o alcance da influência entre observações na direção  $90^\circ$  é igual a 2 vezes a distância de influência na direção 0°.

Após a definição dos parâmetros do semivariograma pôde-se efetuar a krigeagem dos valores.

# **5.1.10. Krigeagem ordinária para Valor Unitário calculados para uma malha de pontos no mapa usando método MQ**

Utilizando os parâmetros do semivariograma foi realizada a krigeagem ordinária da variável *VU* calculados para uma malha de pontos no mapa usando o método MQ.

Na Figura 15 podem ser observadas as áreas com maior e menor valor conforme o gradiente de cores que permite uma análise visual mais rápida e simples das áreas.

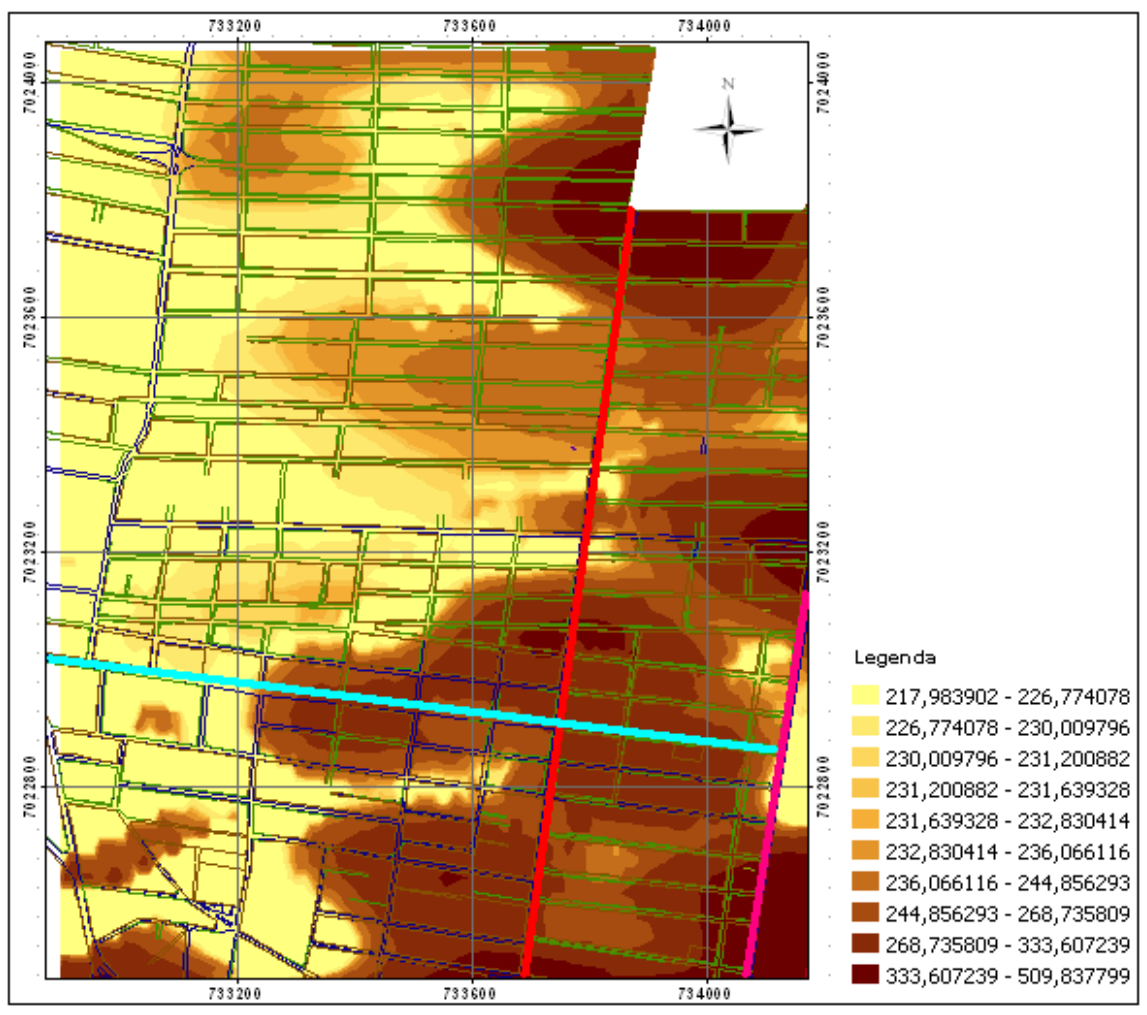

**Figura 15: Krigeagem da variável** *VU* **para uma malha de pontos na figura usando método MQ.**

## **5.1.11. Semivariograma experimental para Valor Unitário calculados para uma malha de pontos no mapa usando método da Defasagem Espacial – DE**

O novo semivariograma apresenta alcance e patamar definidos, onde o gradiente de variação se estabiliza aproximadamente a partir dos 750 metros de distância como pode ser observado na Figura 16.

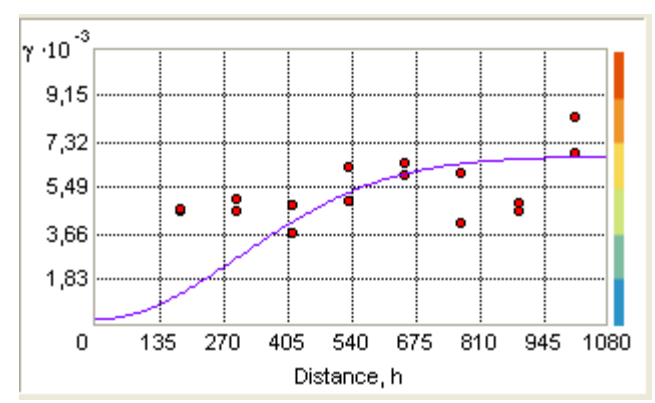

**Figura 16: Semivariograma experimental do** *VU* **para direção 90º.**

# **5.1.12. Modelagem da estrutura espacial para Valor Unitário calculados para uma malha de pontos no mapa usando método DE**

Analisando o semivariograma experimental pode-se observar a existência de um padrão de variação espacial que pode ser modelado pelo modelo teórico gaussiano de semivariograma, o qual permite uma variação mais intensa no início do semivariograma e uma estabilidade depois de alcançar o valor da distância. Os parâmetros do semivariograma gaussiano encontrado podem ser observados na Tabela 10.

| Parâmetro             | Notação | Valor |
|-----------------------|---------|-------|
| Efeito pepita         | Co      | 200   |
| Patamar               | C.      | 6700  |
| Alcance               |         | 760   |
| Ângulo de Anisotropia | α       | ۹C    |
| Fator de Anisotropia  |         |       |

**Tabela 10: Parâmetros do semivariograma estimado VU calculados para uma malha de pontos no mapa.**

O alcance máximo da dependência espacial é de 760 metros na direção 90°, enquanto que o fator de anisotropia igual a 2 indica que o alcance da influência entre observações na direção  $90^\circ$  é igual a 2 vezes a distância de influência na direção 0°.

Após a definição dos parâmetros do semivariograma pôde-se efetuar a krigeagem dos valores.

# **5.1.13. Krigeagem ordinária para Valor Unitário calculados para uma malha de pontos no mapa usando método** *DE*

Utilizando os parâmetros do semivariograma, foi realizada a krigeagem ordinária da variável *VU* , calculados para uma malha de pontos no mapa usando método *DE* .

Na Figura 17 podem ser observadas as áreas com maior e menor valor conforme o gradiente de cores que permite uma análise visual mais rápida e simples das áreas.

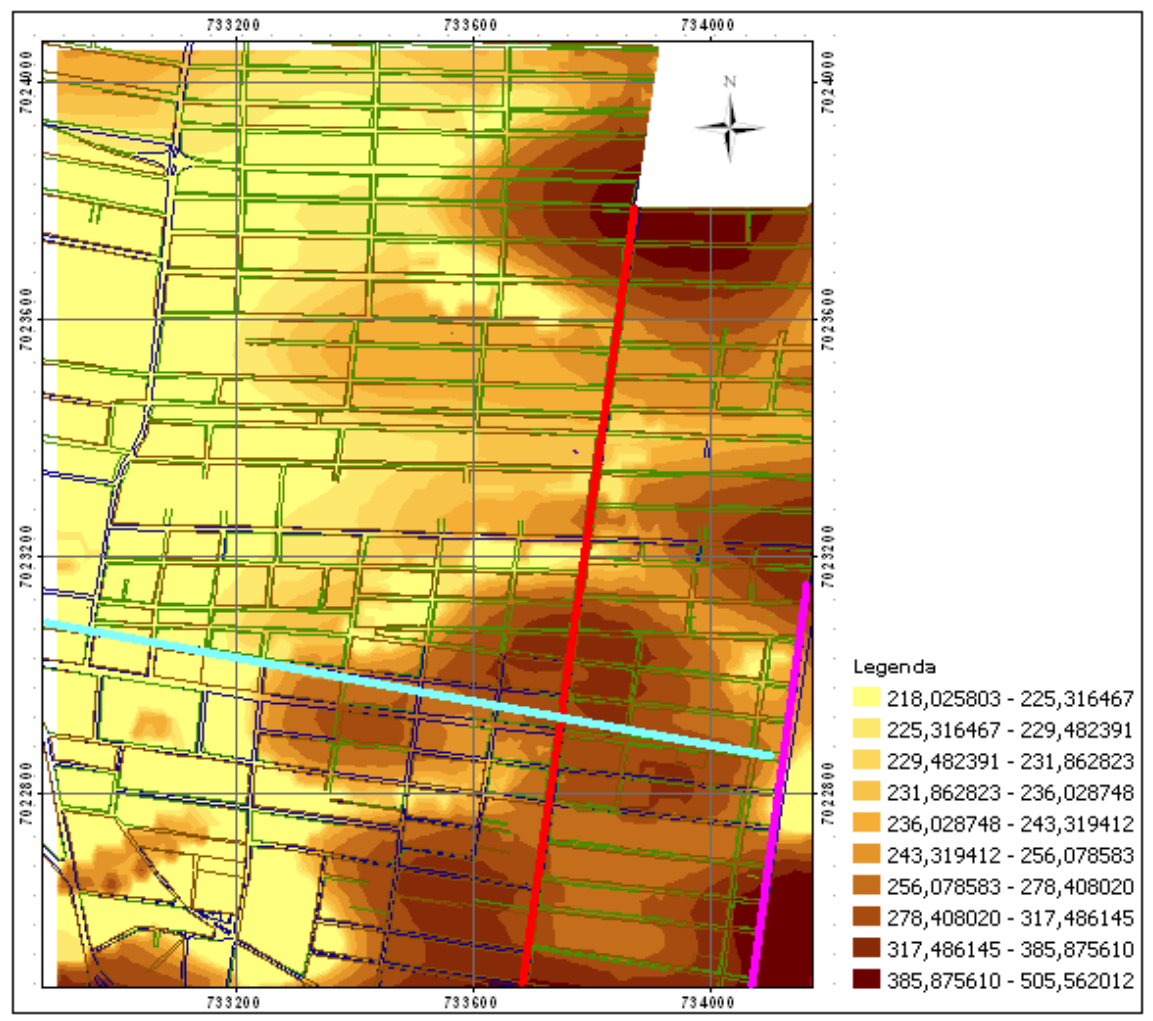

**Figura 17: Krigeagem da variável** *VU* **para uma malha de pontos na Figura.**

# **5.1.14. Comparação das três Krigeagens**

Colocando as Figuras 12, 15 e 17 lado a lado pode-se fazer a comparação entre as três krigeagens.

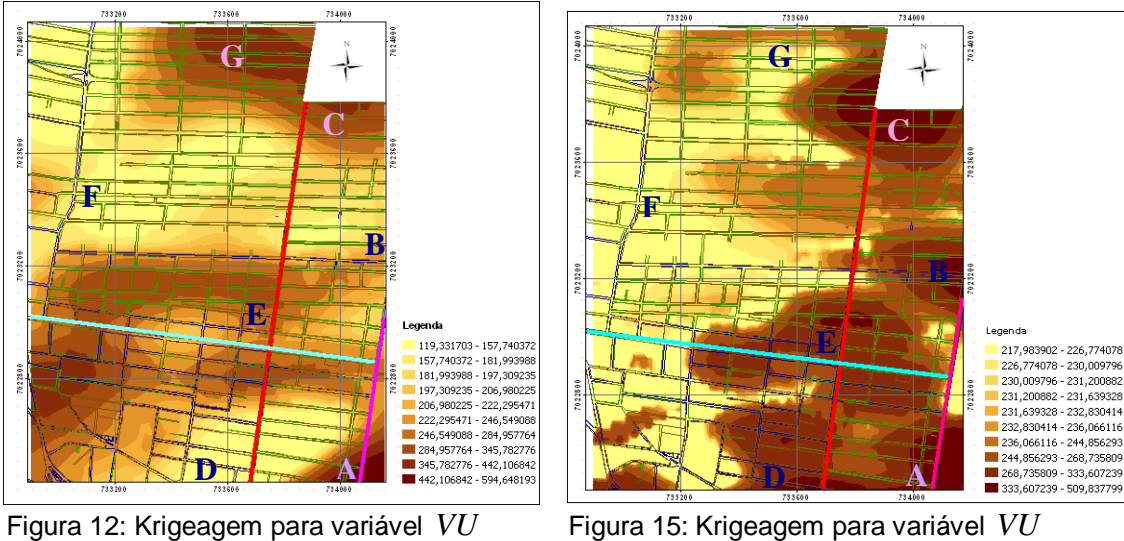

usando os dados coletados em usando método dos MQ para a campo. malha de pontos.

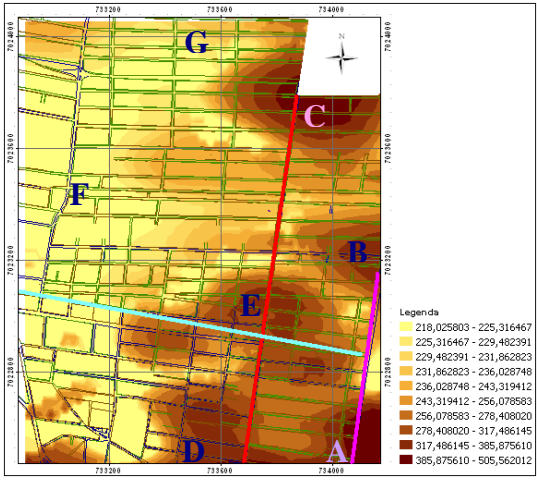

Figura 17: Krigeagem para variável *VU* usando método *DE* para a malha de pontos.

Comparando as três krigeagens observou-se que a Krigeagem da Figura 17 condiz mais com a realidade do local que as Figuras 12 e 15.

Como era de se esperar, as regiões mais valorizadas foram as regiões "A", "B", "C", "D" e "E", como pode ser observado na Figura 17.

Área A: é uma área onde estão sendo construídos alguns prédios residenciais e também pela proximidade do mar, fazendo com que a área seja mais valorizada. Essa área é semelhante nas três krigeagens, sendo que na Figura 12 ela é menos extensa, não condizente com a realidade do local.

Área B: é uma área que fica de frente ao mar, fazendo com que essa área tenha os valores unitários mais elevados. Podemos observar isso nas Figuras 15 e 17, sendo que na primeira aparece com os valores unitários um pouco acima da realidade do local. Já na Figura 12 não aparece essa valorização, não refletindo desta maneira a valorização do local.

Área C: é uma área que fica entre o bairro centro e o bairro meia praia. É uma área que tem um crescimento de construções de padrão superior em relação às outras áreas do bairro em estudo. A diferença entre a krigeagem da Figura 17 para as outras duas é que nas krigeagens das Figuras 12 e 15 essa área tem extensões e valores unitários diferentes. A krigeagem feita usando o método *DE* levou em consideração os vizinhos mais próximos de uma distância de 760 metros, definidos pelo semivariograma experimental, pois o método MQ não conseguiu detectar com precisão as áreas mais valorizadas. Já a krigeagem feita com os dados coletados em campo também não refletiu a realidade muito bem, pois havia poucos dados coletados nesta área.

Área D: é uma área comercial do bairro, por este motivo ela tem uma valorização. Pode-se observar uma diferença entre a primeira krigeagem e as outras duas krigeagens, pois na Figuras 12 aparece esta valorização é, fato que não condiz com a realidade do local, sendo que nas Figuras 15 e 17 representaram melhor esta região.

Área E: é uma área comercial e é cortada pela AV Pref. José Juvenal Mafra que está representada na Figura acima em vermelho e que é uma avenida importante da cidade. Entretanto as krigeagens das Figuras 12 e 15 essa área não é representada corretamente, pois na primeira a extensão de valorização e os valores unitários são diferentes, pois foram utilizados apenas os dados coletados em campo, e na segunda os valores unitários aparecem com uma valorização acima ao de mercado pelo fato de que foi utilizado o método dos MQ para gerar os valores.

Área F: também é uma área de baixa valorização, mas isso se deve ao fato dessa área ser muito afastada do mar e também por ser uma área mais pobre do bairro e isto pode ser observado nas krigeagens das figuras 15 e 17. Entretanto na krigeagem feita com os dados coletados em campo essa área aparece um pouco mais valorizada do que o normal.

Área G: é uma área pouco valorizada, entretanto na Figura 12 que foi calculada utilizando apenas os dados coletados aparece como uma região valorizada. Já as Figuras 15 e 17 refletem melhor a pouca valorização do local.

A AV Cons. João Gaya representada na Figura acima de cor azul claro, é uma avenida importante da cidade. A valorização é maior perto do mar e o valor unitário vai diminuindo conforme vai se afastando do mar. A krigeagem da Figura 12 mostra uma valorização que não existe, pois mostra uma valorização uniforme. As outras duas krigeagens representam melhor a realidade do local.

As krigeagens das Figuras 15 e 17 são um pouco parecidas. Entretanto como podem ser observados nessas duas krigeagens através do gradiente das cores, os valores unitários são diferentes.

Por fim, os resultados da krigeagem da Figura 17 apresentaram coerência com a realidade da área de estudo possibilitando uma fácil interpretação. Por outro lado as krigeagens representadas nas Figuras 12 e 15 não condizem muito com realidade, pois na primeira a falta de mais dados fez com que as interpolações da krigeagem fossem feitas entre espaços maiores, e na segunda a equação utilizada para gerar valores para a malha de pontos não se mostrou eficiente, pois não refletiu tão bem a realidade do local como a krigeagem utilizando o método *DE* .

#### **5.2. Análise de performance da avaliação em massa**

Os resultados obtidos pelo modelo de regressão mostram uma boa capacidade de predição.

Para analisar o desempenho do modelo de regressão para uma avaliação em massa, foi considerada a norma da IAAO de estudos de *ratios* para avaliações em massa.

Foram calculados os valores correspondentes da mediana de quocientes de avaliação (*ratios*) e o coeficiente de dispersão (COD). Na Tabela 11 podem ser observados esses resultados.

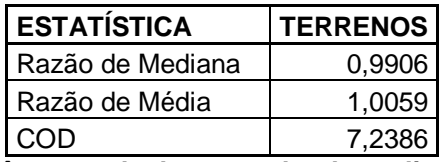

**Tabela 11: Parâmetros de desempenho da avaliação em massa.**

Os parâmetros observados devem ser comparados com os valores da Tabela 12 que apresenta os valores recomendados pela IAAO.

Como podem ser observados, os resultados obtidos estão dentro dos parâmetros exigidos pela IAAO, portanto o modelo é satisfatório.

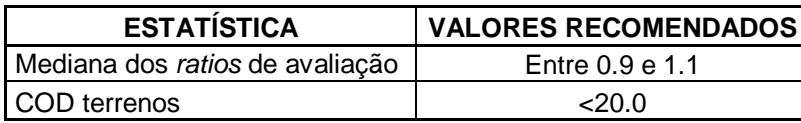

**Tabela 12: Valores padronizados para avaliação em massa propostos pela IAAO.**

## **5.3. Aplicação para Planta de Valores Genéricos de Terrenos**

Primeiramente foi calculada a equação de regressão por mínimos quadrados utilizando a matriz de vizinhança encontrada com a ajuda do semivariograma experimental.

Deve-se ressaltar que nem sempre a matriz indicada pelo semivariograma é a melhor distância, outras distâncias devem ser testadas para que se encontre um melhor desempenho na busca pelo melhor método para elaboração de uma PVG.

Posteriormente verificou-se a existência de dependência espacial no modelo de defasagem espacial.

Partindo então do uso combinado da equação *DE* e da krigeagem ordinária pôde-se calcular a PVG dos terrenos da área de estudo, em função da localização e das características de cada terreno, como pode ser observado na Figura 18.

Os valores unitários foram obtidos utilizando a malha de pontos calculados através da regressão espacial da defasagem, em seguida foi feita a krigeagem ordinária utilizando esses valores obtidos na regressão para obter os valores unitários para toda a área em estudo.

Os valores unitários obtidos com o uso combinado da estatística espacial e da geoestatística foram os que melhor representaram a realidade do local.

|                          | 733200                                        |                              |                          | 733600            |            |                 | 734000     |                    |                   |                |
|--------------------------|-----------------------------------------------|------------------------------|--------------------------|-------------------|------------|-----------------|------------|--------------------|-------------------|----------------|
| 238                      | 238 236                                       | 229<br>233 232               | 229                      | 234               | 235        | 254             | 266        |                    |                   |                |
| 235                      | 233<br>234<br>225                             | 227<br>226                   | 226                      | 231               | 233        | 240             | 280        |                    |                   | 7024000        |
| 230                      | 229<br>231                                    | 224<br>226                   | 224                      | 227               | 224        | 258             | 295        |                    |                   |                |
| 223                      | 228 228<br>$\mathcal{L}_{\mathcal{L}}$<br>225 | 223<br>224                   | 218                      | 215               | 240        | 290             | 366        |                    |                   |                |
|                          | 222                                           | 224<br>223                   | 225                      | 228               | 270        | 340<br>420      | 437        | 419                | 365               | 281            |
| 218<br>220               | $220^{221}$                                   | 225<br>223                   | 228                      | 231               | 264        | 356             | 456        |                    | 358               |                |
| 218<br>219               | 220 221                                       | 225<br>222                   | 228                      | 223<br>235        |            | 420<br>313      | 439        | 429<br>405         | 327               | 282            |
|                          | 222                                           | 227                          |                          | 218               |            | 345<br>235      |            | 364                |                   | 261            |
| 219                      | 221<br>220                                    | 223<br>230<br>226            | 234                      | 235               |            | 267             |            |                    |                   | 7023600<br>238 |
|                          | 219                                           | 232                          | 238                      | 240<br>240<br>241 | 243        | 238             | 259        | 254                | 11<br>244         |                |
| 218                      | 219 219                                       | 226<br>229                   | 238                      | 241               | 241        | 244             | 249        | 259<br>255         | 253<br>259        | 259            |
| 219<br>219<br>219        | 222<br>221                                    | 223                          | 233                      | 238<br>236        | 238        | 240             | 248        | 252<br>$250^{253}$ | 252 257           |                |
| 220 220<br>220           | 219<br>220                                    | 226<br>221                   | 231                      | 232<br>231        | 234        | 236             | 234        | 245<br>238         | 238<br>243        |                |
| 220 220                  | 219<br>Й                                      | 220<br>219<br>223            | 223<br>230               | 231               |            | 232             |            | 254                | 260               |                |
| 220                      |                                               | 223                          |                          |                   | 235        | 226             |            | 286                | 319               |                |
|                          | 222                                           |                              |                          | 235               |            | =<br>255<br>262 | 249        |                    | 269               | 7023200        |
| 225 222                  | 222 223                                       | 223<br>228<br>224 225<br>227 | 229                      | 216<br>233        | 218<br>214 | 227<br>246      | 292        | 321                | 340<br>396        |                |
| 223<br>220<br>221<br>221 | 222<br>224                                    | 228<br>231                   | 231<br>231<br>232<br>221 | 214<br>220        | 225<br>236 | 239<br>244      | 254<br>256 | 287<br>280 294     | 346<br>355        |                |
| 221 222<br>220           | 222<br>227<br>226<br>218                      | 232<br>232232                | 234<br>236<br>209<br>232 | 242<br>220<br>265 | 270<br>282 | 322             | 259<br>251 |                    | 322<br>285        |                |
| 222<br>220<br>220<br>220 | 218 229<br>216<br>218                         | 232<br>225                   | 231                      | 230               | 329<br>295 | 363<br>367      | 261<br>329 |                    | 259               |                |
| 218 221<br>219           | 224<br>203                                    | 247<br>224                   | 232<br>252               | 288<br>266<br>297 | 336 315    | 336<br>329      |            | 269                | 232<br>242<br>239 |                |
| 220<br>219               |                                               | 265<br>261<br>204            | $277$ $^{285}$           | 276               | 306        | 304             | 321        | 245<br>268         | 244               |                |
| 217<br>234               | 217                                           | 241<br>268 282<br>229        | 284 282                  | 255               | 286 265    | 318 323         | 285        | 272                | 250<br>250        |                |
| 217<br>217 217<br>217    | 212<br>213                                    | 238<br>265<br>248            | 244 257                  | 255 255           | 244 272    | 296 315         | 325        | 272                | 250<br>249        |                |
| 216<br>215<br>217        | 215                                           |                              | 221<br>232               | 235               | 259 270    | 264 299         |            | 269                | 238               | 7022800        |
|                          | 222                                           | 246<br>208                   | 249                      | 258               | 274        | 254             | 311        |                    | 238<br>255        |                |
| 224<br>215               | 185                                           | 254<br>221                   | 280<br>278               | 305<br>329        | 283<br>281 |                 | 286        | 269                | 271               |                |
| 224                      | 191                                           | 188                          | 244<br>306               |                   | 293        |                 | 263        | 323                | 322<br>388        |                |
| 222<br>222               | 220<br>200                                    | 207                          | 247                      | 332               | 297        |                 | 288        | 386<br>$388^{428}$ |                   |                |
|                          |                                               | 204                          | 267                      |                   |            |                 |            | 410<br>348<br>414  |                   |                |
| 266                      |                                               |                              |                          |                   |            |                 |            |                    |                   |                |
| 325                      | 291<br>256                                    | 206 247<br>194               | 294                      | 348               | 357<br>418 | 294             |            | 389<br>387<br>426  |                   |                |

Figura 18: Planta de Valores Genéricos de Terrenos (R\$/m<sup>2</sup>) da área de estudo.

A estatística espacial se mostrou bastante significativa na elaboração da PVG. A geoestatística foi usada neste trabalho através do método da krigeagem ordinária por possibilitar uma visualização e interpretação mais rápida e fácil, além de gerar valores para toda área através da interpolação entre os vizinhos.

Para que a interpolação entre esses vizinhos não fosse feita de distâncias muito grandes foi calculada uma malha de pontos usando a equação de regressão da defasagem espacial, pois as interpolações feitas entre distâncias muito grandes podem gerar valores que não refletem a realidade do local.

# **6. CONCLUSÕES E RECOMENDAÇÕES**

#### **6.1. Conclusões**

## **6.1.1. Sobre o modelo de regressão para as variáveis formadoras de valor**

As variáveis obtidas no cadastro imobiliário da prefeitura municipal de Navegantes, para o bairro "*centro*", foram suficientes para elaborar um modelo de regressão. Isso mostra que um cadastro imobiliário atualizado e que tenha as informações necessárias ajuda na elaboração de uma Planta de Valores Genéricos.

### **6.1.2. Sobre regressão e autocorrelação espacial**

No caso estudado comprovou-se a existência de autocorrelação espacial nos resíduos do modelo de regressão por mínimos quadrados.

O modelo de regressão com defasagem espacial mostrou um poder de explicação maior em relação ao modelo de regressão por mínimos quadrados para as variáveis formadoras de valor.

O parâmetro de autocorrelação permitiu estimar a influência da vizinhança para cada dado pontual da amostra.

#### **6.1.3. Sobre construção da matriz de pesos**

A matriz de pesos foi obtida através do semivariograma experimental utilizando os dados coletados em campo. Entretanto, deve-se ter cuidado quando se faz uso desta distância, pois nem sempre a distância obtida através do semivariograma vai ser a melhor distância para a matriz de pesos. Outras distâncias devem ser testadas nas equações de regressão para que se possa ter certeza de que esta é a melhor distância.

A matriz de pesos utilizada na regressão da defasagem espacial foi de 760 metros, que neste caso coincidiu com a distância indicada pelo semivariograma para direção 90º.

### **6.1.4. Sobre o uso combinado da regressão espacial e da geoestatística**

O método de regressão *DE* utilizado comprovou ser adequado pelos testes de autocorrelação espacial nos resíduos do modelo de mínimos quadrados calculados com a matriz *W* serem significativos e pela significância dos modelos de regressão espacial estimados.

O semivariograma experimental mostrou ser uma ferramenta muito importante para a construção da matriz de pesos espaciais para a regressão espacial, definindo assim o principal parâmetro da matriz que é a distância máxima de vizinhança em função da análise dos dados de mercado.

A krigeagem serviu para gerar valores entre os vizinhos, pois dificilmente se obtém dados na coleta em campo para toda a área estudada. Entretanto deve ser lembrado que a Krigeagem é um método de interpolação, que vizinhos muito afastados podem gerar erros na estimação dos valores unitários. Deste modo, o trabalho buscou solucionar o problema gerando valores unitários para área estudada utilizando a equação de regressão espacial encontrada.

#### **6.1.5. Sobre a aplicação do método para elaboração de PVG**

Uma conclusão importante deste trabalho é o uso combinado da estatística espacial e da geoestatística, pois normalmente são utilizadas de forma separada. Os resultados foram muito bons, a estatística espacial ajudou a criar valores para uma malha de pontos fazendo com que as interpolações fossem feitas entre vizinhos mais próximos.

E também a combinação de técnicas de regressão espacial e geoestatística permitiu a construção da matriz de peso ajudando na elaboração final da Planta de Valores Genéricos.

## **6.1.6. Sobre a aplicação do método para a elaboração de Plantas de Valores Genéricos**

O método proposto permitiu a elaboração da Planta de Valores Genéricos na área de estudo para os tipos de terrenos da amostra coletada no local. O modelo apresentou um ajuste adequado para todos os terrenos e para toda a área considerada de acordo com a análise de performance da avaliação em massa feita neste trabalho.

Desta forma o método proposto poderá ser muito útil para a prefeitura municipal calcular e atualizar as Planta de Valores Genéricos do município.

### **6.2. Recomendações para futuros trabalhos**

Com os resultados e as conclusões alcançadas neste trabalho e a partir da análise de algumas características dos métodos utilizados são apresentadas a seguir algumas recomendações para futuras pesquisas:

- $\checkmark$  Pesquisar outros métodos para construção da matriz de pesos;
- Estudar a incorporação e modelagem de dados de mercado referentes a terrenos para aluguel ao método proposto para o estudo do valor unitário dos terrenos.

# **7. REFERÊNCIAS BIBLIOGRÁFICAS**

ABNT (ASSOCIAÇÃO BRASILEIRA DE NORMAS TECNICAS). Avaliação de imóveis urbanos: Norma **NBR – 14653-2**, Rio de Janeiro: ABNT, 2004.

ANSELIN, L. **Spatial Econometrics**. Discussion paper. Bruton Center, School of Social Sciences, University of Texas at Dallas, 1999a.

ANSELIN, L. **Exploring Spatial Data with GeoDaTM : A Workbook**. Department of Geography, University of Illinois, 2005.

AVERBECK, E.A. **Os Sistemas de Cadastro e Planta de Valores no Município: Prejuízos da Desatualização**. Dissertação de Mestrado, Universidade Federal de Santa Catarina, Programa de Pós-Graduação em Engenharia Civil, 2003. 200p.

AYRES, A. **Como avaliar imóveis**. São Paulo: Editora Imobiliária, 1996.

BÄHR, H. P. Cartografia Orientada para o Cadastro: uma Visão alemã. In: **Anais** I Congresso Brasileiro de Cadastro Técnico Multifinalitário. Florianópolis, 1994.

BOUROCHE, J. M. e SAPORTA, G. **Análise de dados**. Zahar Editores, Rio de Janeiro, 1982.

CÂMARA G., et al. **[Análise Espacial de Dados Geográficos.](http://www.dpi.inpe.br/gilberto/livro/analise/)** São José dos Campos, INPE, 2003 - on-line (3a. edição, revista e ampliada). Dezembro 2004. http://www.dpi.inpe.br/gilberto/tutoriais/analise/ Acesso: 10/02/2007

CÂMARA G., Druck S,. Carvalho M. S., Monteiro A. M. V.,Camargo E. C. G., Felgueira C. A., et al. **Análise Espacial de Dados Deográficos**. Planaltina: Embrapa Cerrados; 2004.

CAMARGO, E. C. G. **Desenvolvimento, Implementação e Teste de Procedimentos Geoestatísticos (Krigeagem) no Sistema de Processamento de Informações Georreferencidas (SPRING)**. Dissertação de Mestrado em Sensoriamento Remoto. Instituto Espacial de Pesquisas Espaciais, INPE, pag. 3 – 30, 1997.

CAMARGO, E. C. G. **Desenvolvimento, implementação e teste de procedimentos geoestatísticos (krigeagem) no sistema de processamento de informações georreferenciadas (Spring).** São José dos Campos, 1997. 123p. Dissertação (Mestrado) - Instituto Nacional de Pesquisas Espaciais.

CAMARGO, E. C. G.; FUCKS, S. D.; CÂMARA, G. **Análise Espacial de Superfícies**. **In: Análise Espacial. Capítulo 3**. INPE, Instituto Nacional de Pesquisas Espaciais, 2002.

CAN, A. **The Measurement of Neighborhood Dynamics in Urban House Prices. Economic Geography**, vol. 66, pp. 254-272, 1990.

CAN, A. **Specification and estimation of hedonic housing price models**. Regional Science and Urban Economics, n. 22, pag. 453-474, 1992.

CAN, A. GIS and Spatial Analysis of Housing and Mortgage Markets. **Journal of Housing Research**, v.9, 1998.

CARVALHO, M. S. **Aplicação de métodos de análise espacial na caracterização de áreas de risco a saúde**. Tese Doutorado em Engenharia Biomédica. Rio de Janeiro, COPPE/UFRJ, 1997.

CUADRAS, C. M. **Métodos de Análisis Multivariante**. Universidad de Barcelona, Barcelona, 1981.

DANTAS, R. A. **Modelos Espaciais Aplicados ao Mercado Habitacional um Estudo de Caso Para a Cidade do Recife**. Tese de Doutorado, Universidade Federal de Pernanbuco, Recife, 2003.

DAVIS, P. The IAAO Standard on Ratio Studies: a Framework for Order and Progress in Assessment Performance Evaluation. **Anais** do Seminário Internacional sobre Tributação Imobiliária. Porto Alegre, 2001.

DELFINER, P.; DELHOMME, J. P. Optimum interpolation by Kriging. In: Davis, J. C.; McCullagh, M. J. ed. **Display and analysis of spatial data**. New York, John Wiley, 1975.

DUBIN, R. Spatial **autocorrelation: a primer. Journal of Housing Economics 7**, pág. 304-327, 1998.

GALVÃO, M. L.; HORNBURG, R. A.; WEISE, A. D. Utilizando SIG como Ferramenta de Apoio na Confecção e Execução de Planta de Valores Genéricos. Estudo de caso Jurerê, Florianópolis, SC. **Anais** do COBRAC 2008 · Congresso Brasileiro de Cadastro Técnico Multifinalitário, 2008.

GONZÁLEZ, M. A. S. Desenvolvimento de Planta de Valores com Sistemas de Informações Geográficos e ITBI. In. **Anais** do 2º Congresso Brasileiro de Cadastro Técnico, 1996.

GONZÁLEZ, M. A. S. **Aplicação de Técnicas de Descobrimento de Conhecimento em Base de Dados e de Inteligência Artificial em Avaliações de Imóveis**. Tese de Doutorado, Universidade Federal de Rio Grande do Sul, Programa de Pós-Graduação em Engenharia Civil, 2002. 296p.

GUERRA P.A.G. **Geoestatística operacional**. Brasília: Departamento Nacional da Produção Mineral, 1988.

GUERRA, A. J. T.; CUNHA, S. B de. **Geomorfologia e Meio Ambiente**. Rio de Janeiro: Bertrand Brasil, 4º ed, 2003.

HENSSEN, J. L. G.; WILLIAMSON, I. P. **Land registration, cadastre and its interaction – a world perspective**. Instituition os Surveyors. Australia. 1997.

IMOBILIÁRIA PRINCÍPIOS. **Naveganes**. Disponível em: <http://www.imobiliariaprincipios.com/navegantes/imggrande/imagemnavegantesgrand e01.gif> Acesso em: 06 set. 2008.

JOURNEL, A. C., HUIJBREGTS, C. J. **Mining geostatistics**. Academic, London, 1978. 600p.

JOURNEL, A.G. **Fundamentals of geostatistics in five lessons**. California, Stanford Center for Reservoir Forecasting Applied Earth Sciences Department, 1988. 85p.

KERLINGER, F. N. e PEDHAZUR, E. J. **Multiple Regression in Behaviorral Research**. Holt, Rinehart and Winston Inc., New York, 1973.

KREMPI, A. P. **Exploração recursos de estatística espacial para análise da acessibilidade na cidade de Bauru**. Dissertação de Mestrado, Universidade de São Paulo, Escola de Engenharia de São Carlos, 2004.

LARSSON, G. **Land Registration and Cadastral Systems, Longman Scientific and Technical**, Essex 1991.

LEBART, L.; MORINEAU, A.; FENELON, J. P. **Tratamiento Estadístico de Datos**. Marconbo Boixareu Editores. Barcelona, 1985.

LIPORONI, A. S. **Instrumentos para gestão tributária de cidades.** Livraria e Editora Universitária de Direito. São Paulo. 2003. 158p.

LOPES, S. B.; BRONDINO, N.C.M.; SILVA, A.N.R. **Análise Do Desempenho De Modelos De Regressão Espacial Na Previsão De Demanda Por Transportes**. In: XIV Congreso Panamericano de Ingeniería de Tránsito y Transporte, 2006, Las Palmas de Gran Canaria. XIV PANAM, 2006.

MATHERON, G.: **Les Variables Regionalisées et Leur Estimation**, Masson, Paris. 1965.

MICHAEL, R. **Avaliação Em Massa de Imóveis Com Uso de Inferências Estatísticas e Análise de Superfície de Tendência**. Dissertação de Mestrado, Universidade Federal de Santa Catarina, Programa de Pós-Graduação em Engenharia Civil, 2004. 90p.

MÖLLER, L. F. C. **Planta Genérica de Valores – Avaliação Coletiva de Imóveis Para Fins Tributários**. Editora Sagra. Porto Alegre/RS, 1995.

OLIVER, M. A. Exploring soil spacial variation geostatistically. In: **EUROPEAN CONFERENCE ON PRECISION AGRICULTURE**, 2., 1999, Dinamarca, Silsoe, Sheffield, 1999.

RADAR SUL. **Localização**. Disponível em: <http://www.radarsul.com.br/ingles/> Acesso em: 03 abr. 2009.

RUTHKOWSKI, E. L. B. **Cadastro técnico rural – Situação e expectativa**. In: Seminário Nacional de Cadastro Técnico Rural e Urbano, Curitiba, 1987.

SALVIANO, A. A. C. **Variabilidade de atributos de solo e de Crotalaria juncea em solo degradado do município de Piracicaba-SP**. Tese de Doutorado, Escola Superior de Agricultura "Luiz de Queiroz", Universidade de São Paulo. Piracicaba, 1996. 91p.

SANTA CATARINA. **Navegantes**. Disponível em: <http://www.sc.gov.br/portalturismo/Default.asp?CodMunicipio=79&Pag=1> Acesso em: 06 set. 2008.

SERRANO, R. M.; VALCARCE, E. V. **Ténicas econométricas para El tratamiento de dados espaciales: La econometria espacial**. Edictions Universita de Barcelona. Barcelona, 2000.

SILVA, A.P. **Variabilidade espacial de atributos físicos do solo**. Tese de Doutorado, Escola Superior de Agricultura "Luiz de Queiroz", Universidade de São Paulo. Piracicaba, 1988. 105p.

SILVA, E.; MENEZES, E. **Metodologia da pesquisa e elaboração de dissertação**. Florianópolis: Laboratório de ensino à distância, 2001.

SOARES, Amarindo Fausto. **Uso do Módulo "Análise" do SPRING (Versão 3.2.02) Para Estudos de Dados Climáticos**. Embrapa. Campinas – SP. 2002.

TRIVELLONI, C. A. P. **Método Para Determinação do Valor da Localização Com Uso de Técnicas Inferências e Geoestatísticas na Avaliação Em Massa de Imóveis**. Tese de Doutorado, Universidade Federal de Santa Catarina, Programa de Pós-Graduação em Engenharia Civil, 2005.

VERGARA, S. C.: **Métodos de Pesquisa em Administração**. São Paulo: Atlas, 2005.

VIEIRA, S.R. **Geoestatística Em Estudos de Variabilidade Espacial**. Campinas: IAC, 1998.

WIKIPEDIA. **Navegantes.** Disponível em: <http://pt.wikipedia.org/wiki/Navegantes> Acesso em: 06 set. 2008.

ZIMBACK, C. R. L. **Geoestatística**. Universidade Estadual Paulista, Faculdade de Ciências Agronômicas, 2003.
## **8. APÊNDICE**

Dados coletados em campo – Navegantes

| Código         | Coordenada Y | Coordenada X | Årea      | Frente | Distância do Mar | Período      |
|----------------|--------------|--------------|-----------|--------|------------------|--------------|
| 1              | 734045,5823  | 7022435,2455 | 1009,0000 | 49,86  | 97               | 0            |
| $\overline{2}$ | 734052,3906  | 7022502,6831 | 1187,0000 | 48,31  | 98               | 0            |
| 3              | 734011,0420  | 7023014,5388 | 300,0000  | 12,00  | 236              | 0            |
| 4              | 734157,9935  | 7023378,2806 | 316,0000  | 11,00  | 146              | 0            |
| 5              | 734150,4611  | 7023513,1087 | 269,0000  | 12,00  | 172              | 0            |
| 6              | 733301,5107  | 7022479,0892 | 603,0000  | 32,76  | 951              | 0            |
| $\overline{7}$ | 733528,0789  | 7022965,7318 | 279,0000  | 11,67  | 738              | 0            |
| 8              | 733844,9848  | 7023757,3286 | 1959,0000 | 49,00  | 513              | 0            |
| 9              | 733236,8337  | 7022753,9585 | 434,0000  | 26,88  | 1012             | 0            |
| 10             | 733229,7375  | 7023037,4248 | 256,0000  | 24,00  | 1006             | 0            |
| 11             | 733626,6928  | 7023332,2035 | 272,0000  | 11,00  | 668              | 0            |
| 12             | 733402,3788  | 7023399,6565 | 384,0000  | 12,50  | 902              | 0            |
| 13             | 732955,7729  | 7023473,4383 | 264,0000  | 13,70  | 1375             | 0            |
| 14             | 733028,5733  | 7023688,9874 | 364,0000  | 12,00  | 1335             | 0            |
| 15             | 733016,7324  | 7023691,1111 | 362,0000  | 11,83  | 1340             | 0            |
| 16             | 733849,7690  | 7022495,2246 | 455,0000  | 12,00  | 320              | 1            |
| 17             | 732899,7472  | 7023096,5829 | 296,0000  | 12,00  | 1348             | 1            |
| 18             | 733456,1855  | 7024030,1629 | 351,0000  | 27,00  | 945              | 1            |
| 19             | 733636,7947  | 7024004,4840 | 345,0000  | 28,65  | 756              | 1            |
| 20             | 733560,5049  | 7023754,8850 | 321,0000  | 13,00  | 791              | 1            |
| 21             | 733480,1671  | 7023692,7779 | 324,0000  | 12,00  | 856              | $\mathbf{1}$ |
| 22             | 733710,6815  | 7023689,0750 | 351,0000  | 11,77  | 628              | 1            |
| 23             | 733792,8005  | 7023614,9890 | 359,0000  | 12,00  | 560              | $\mathbf{1}$ |
| 24             | 733546,8352  | 7023395,6401 | 348,0000  | 12,00  | 758              | 1            |
| 25             | 733493,0138  | 7023254,9318 | 350,0000  | 14,00  | 831              | 1            |
| 26             | 733431,6029  | 7023146,9933 | 299,0000  | 14,00  | 848              | $\mathbf{1}$ |
| 27             | 733654,2810  | 7023140,4425 | 292,0000  | 19,71  | 619              | $\mathbf{1}$ |
| 28             | 733568,9011  | 7023028,6129 | 302,0000  | 12,00  | 681              | $\mathbf 1$  |
| 29             | 733258,5121  | 7023005,1077 | 448,0000  | 23,72  | 989              | 1            |
| 30             | 733566,0613  | 7022845,8482 | 286,0000  | 12,00  | 657              | 1            |
| 31             | 733334,8041  | 7022819,7247 | 299,0000  | 12,47  | 877              | 1            |
| 32             | 733381,8333  | 7022733,5893 | 299,0000  | 12,00  | 882              | 1            |
| 33             | 733408,6255  | 7022591,3879 | 319,0000  | 13,00  | 789              | 1            |
| 34             | 733086,5700  | 7022580,7021 | 238,0000  | 11,00  | 1228             | 1            |
| 35             | 733545,6453  | 7022643,8170 | 1171,1646 | 47,21  | 846              | 1            |
| 36             | 733546,1658  | 7022790,3786 | 299,3750  | 25,79  | 1260             | 1            |
| 37             | 733408,5575  | 7022843,9191 | 306,4893  | 10,00  | 683              | $\mathbf 1$  |
| 38             | 734049,9708  | 7022470,1324 | 293,1782  | 12,00  | 663              | 1            |
| 39             | 734004,5841  | 7022504,5445 | 318,6323  | 13,00  | 820              | 1            |
| 40             | 734050,7280  | 7022594,8138 | 1178,5864 | 48,42  | 95               | $\mathbf{1}$ |

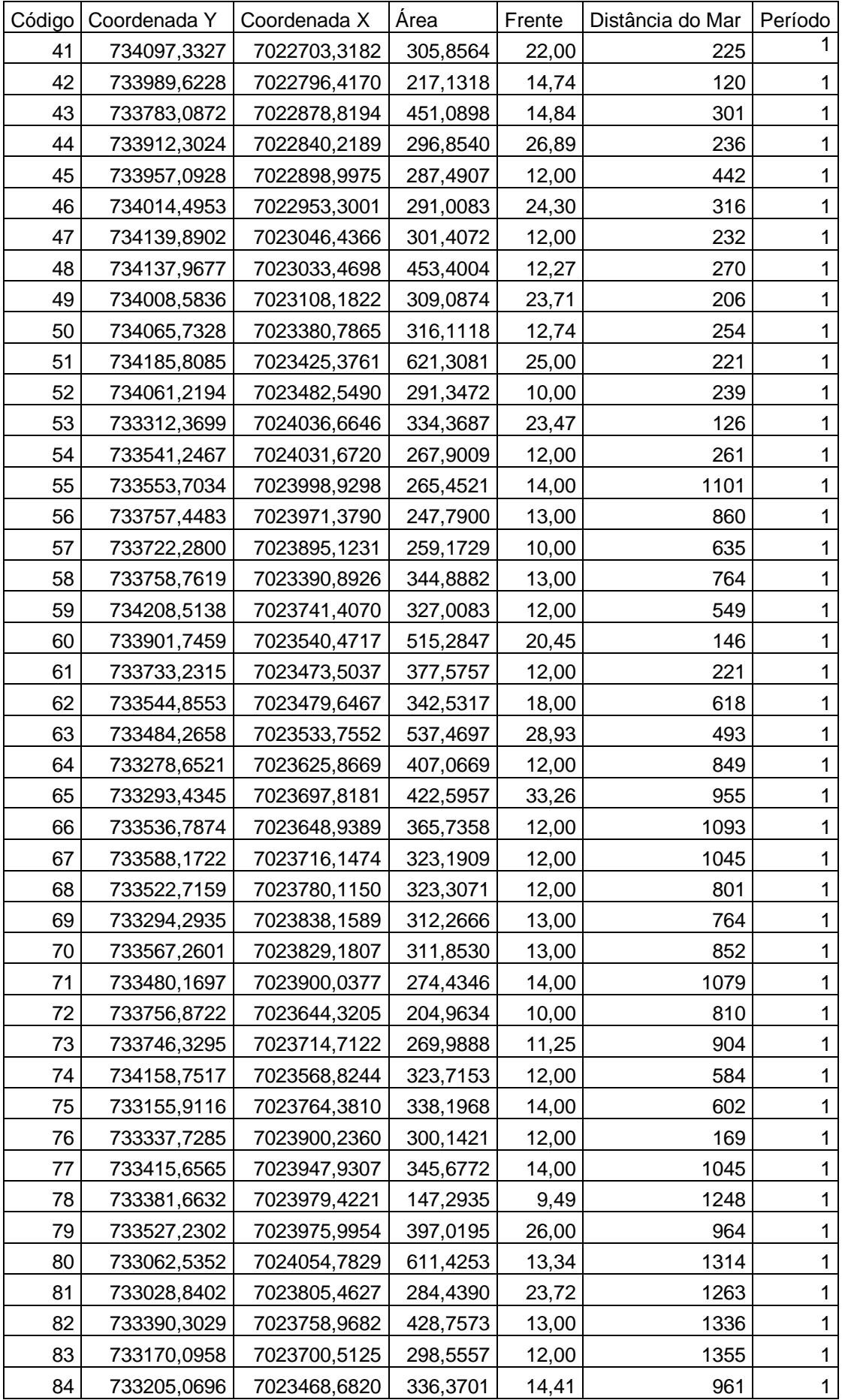

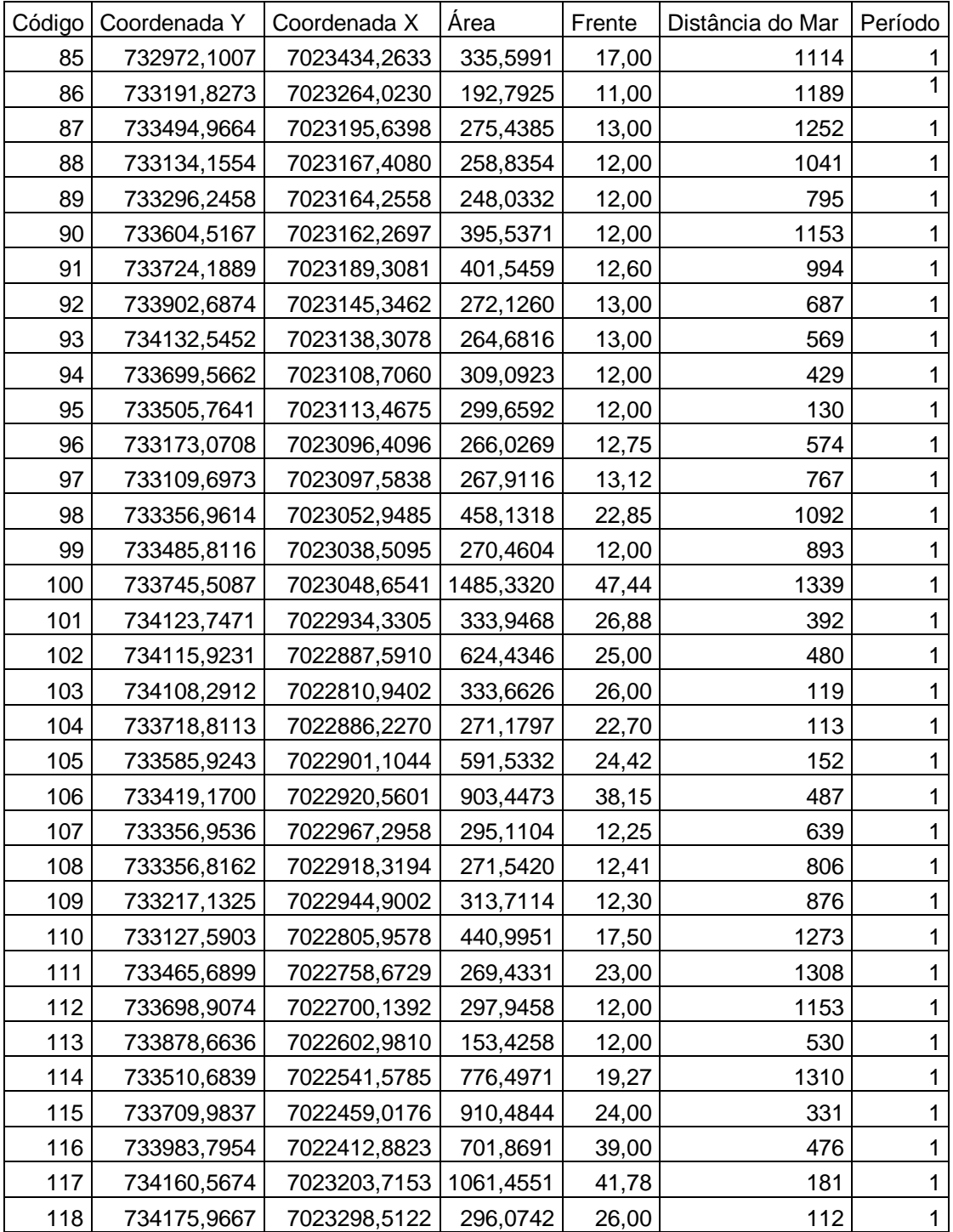

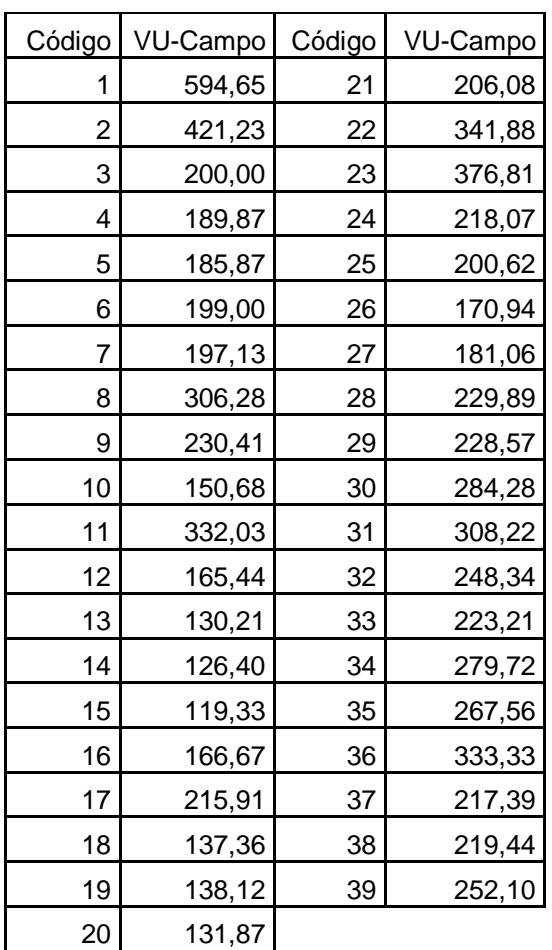

Valores Unitários dos dados coletados em campo.

Valores unitários calculados pelos métodos de regressão dos mínimos quadrados e de regressão espacial pela defasagem.

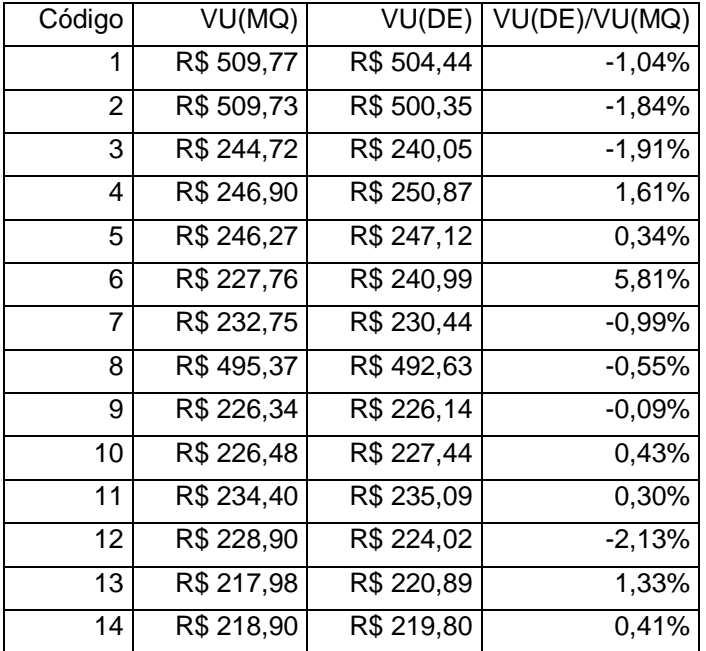

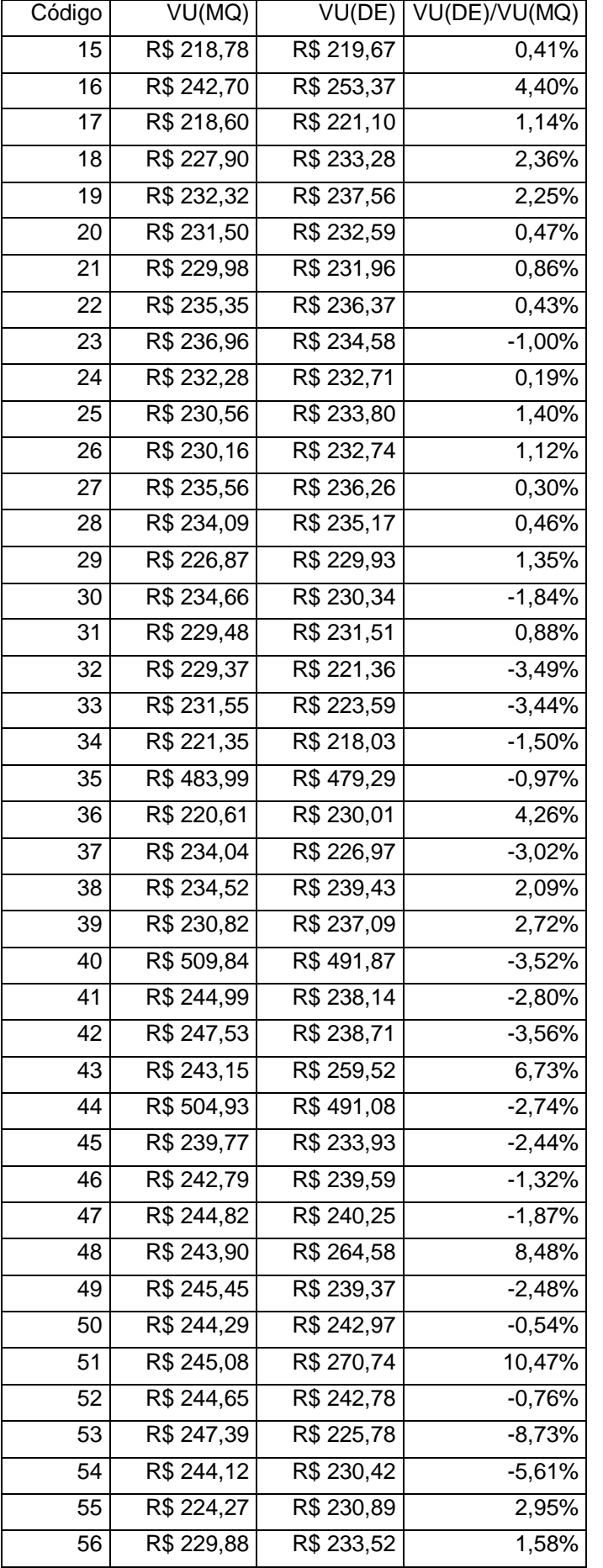

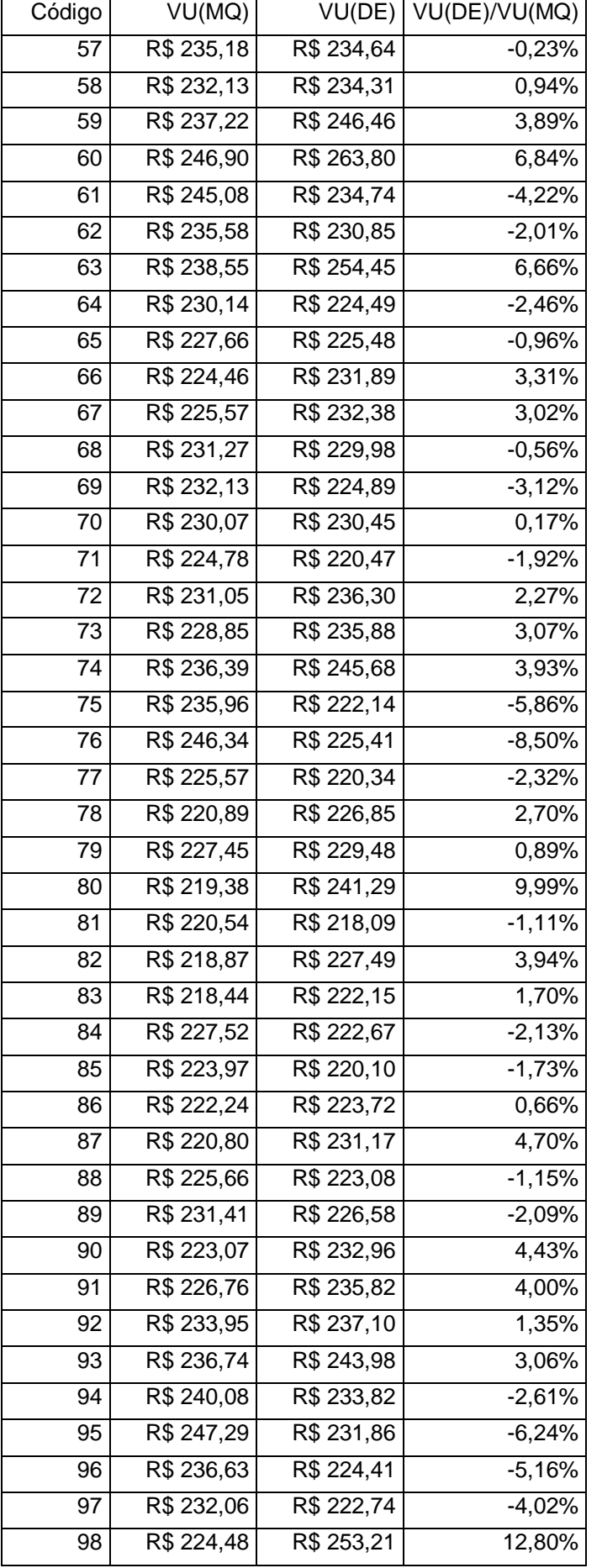

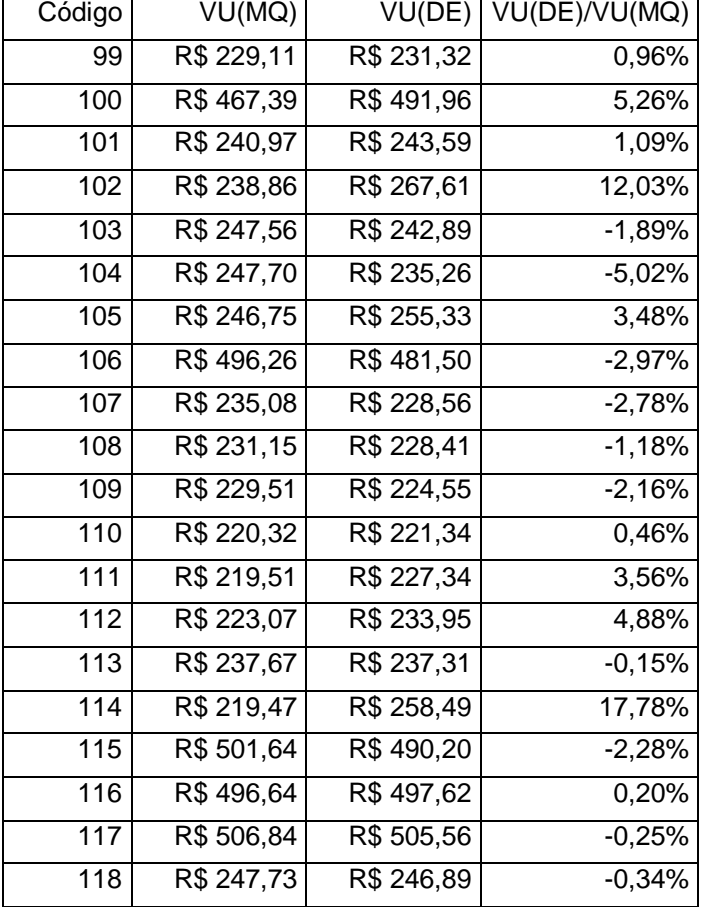